#### REPUBLIQUE ALGERIENNE DEMOCRATIQUE ET POPULAIRE الجمهورية الجزائرية الديمقراطيبة الشعبيبة

MINISTERE DE L'ENSEIGNEMENT SUPERIEUR ET DE LA RECHERCHE SCIENTIFIOUE ä

**ECOLE SUPERIEURE EN SCIENCES APPLIQUEES** 

 $-TLEMCEN-$ 

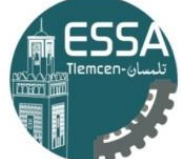

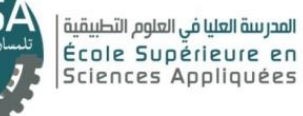

المدرسة العليـا في العلوم التطبيق -تلمسان-

وزارة التعليم العالمي والبحث العلمي

Mémoire de fin d'étude

Pour l'obtention du diplôme d'Ingénieur

Filière : Génie Industriel Spécialité : Management Industriel et Logistique

Présenté par :

# **SID-LAKHDAR Mokhtar Nizar HELLOU Dounia**

Thème

# Un support intelligent pour la gestion des vols dans le secteur aérien en Algérie.

Soutenu publiquement, le 30/09/2020, devant le jury composé de :

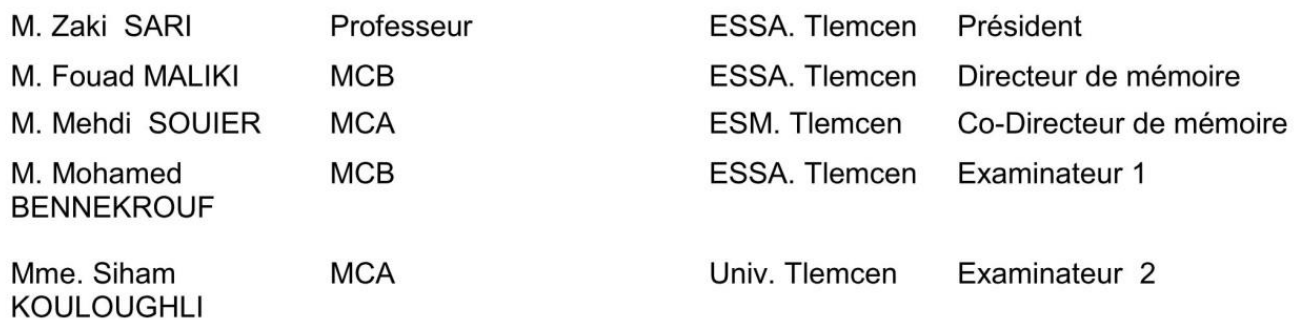

Année universitaire : 2019/2020

# **DEDICACE I :**

*Je dédie tout d'abord ce travail à tous mes enseignants(tes) que j'ai rencontrés dans ma vie de l'école Dar El Hadith à l'ESSA Tlemcen en passant par l'école primaire ABADJI Mahmoud, CEM El Habbak et le Lycée d'Abou-Tachefine et qui m'ont tant appris et qui m'ont donné envie d'être comme eux c'est-à-dire un transmetteur de savoir et porteur de flambeau guidant la voie de les générations futures vers le meilleur d'elle-même.*

*A ma famille et mes amis(es), pour leur amour et soutien inconditionnels.*

*A mon père Ahmed Zoheir qui a fait de moi l'homme que je suis maintenant.*

*Mokhtar Nizar SID-LAKHDAR*

# **DEDICACE II :**

*Je dédie ce modeste travail*

*A mon cher et dynamique professeur Fouad MALIKI Un remerciement particulier pour tous vos efforts fournis. Vous avez toujours été présent. Que ce travail soit un témoignage de ma gratitude et mon profond Respect.*

*A mon enseignant de l'école primaire BELKACEM Mouafak Pour l'éducation qu'il m'a prodigué. Que Dieu le protège et lui offre la chance et le bonheur.*

*A tous mes enseignants que ce soit du primaire, du moyen, du secondaire ou de l'enseignement supérieur.*

*A l'homme mon précieux offre du dieu qui doit ma vie ma réussite et tout mon respect*

*Mon cher père* 

*Mohammed Khatib* 

*Rien au monde ne vaut les efforts fournis jour et Nuit pour mon éducation et mon bien être. Ce travail est le fruit de tes sacrifices que tu as consentis pour mon éducation et ma formation.*

*A la femme qui a souffert sans me laisser souffrir qui n'a jamais dit non à mes exigences et qui n'a apparier aucun effort pour me rendre heureuse mon adorable mère*

# *BELHADJINE Souad*

*Ta présence à mes côtés a toujours été ma source de force pour affronter les différents obstacles. Ta prière et ta bénédiction m'ont été d'un grand secours pour mener à bien mes études. Aucune dédicace ne saurait être assez éloquente pour*

*Exprimer ce que tu mérites pour tous les sacrifices que tu n'as Cessé de me donner depuis ma naissance.*

*A mes très chères seours, Sarah, Imane, Meriem, Amal A mes beaux-frères Omar et Ahmed A mes nièces Sirine et Tesnime Je vous dédie ce travail avec tous mes vœux de bonheur, de santé et de réussite.*

*Une dédicace toute particulière à ma super promotion un par un Ces 3 ans ont été riches en belles émotions sur Beaucoup de plans, j'en garde des souvenirs impérissables. Puisse dieu vous donne sante, bonheur, courage et surtout réussite. MERCI à vous !!!*

*HELLOU Dounia*

# *Remerciements*

 Tout d'abord, nous tenons sincèrement à remercier M. Fouad MALIKI et M. Mehdi SOUIER pour leur aide et leurs précieux conseils malgré les temps difficiles dus à la pandémie du Coronavirus.

 Ensuite, nous tenons à remercier M. Zaki SARI d'avoir accepté d'être le président du jury ainsi que les membres du jury composés de M. Mohamed BENNEKROUF et Mme. Siham KOULOUGHLI pour leur présence afin d'évaluer notre travail.

 Aussi, nous tenons à remercier le personnel de l'aéroport international de Tlemcen Messali El Hadj pour leur renseignements ainsi que l'agence Air Algérie de Tlemcen de nous avoir fourni les détails de leur plans de vol nécessaires à notre recherche.

 D'ailleurs, nous tenons vivement à remercier nos ami(e)s de la filière génie industriel pour leur soutien.

 Enfin, nous tenons chaleureusement à remercier nos familles pour leur soutien inconditionnel ainsi que nos parents qui ont toujours été là pour nous du début jusqu'à la fin et à qui on doit ce que nous sommes.

# Table des matières :

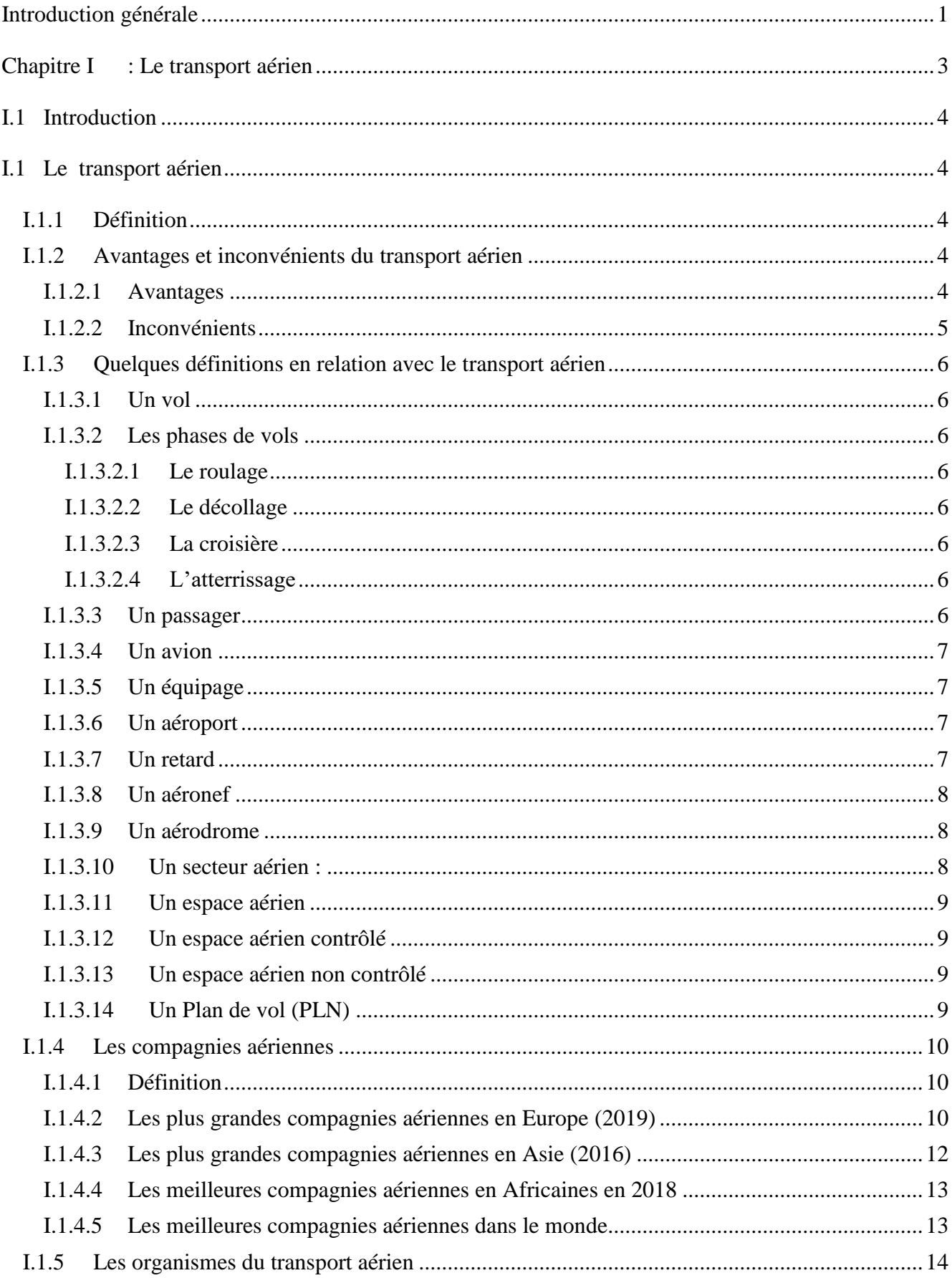

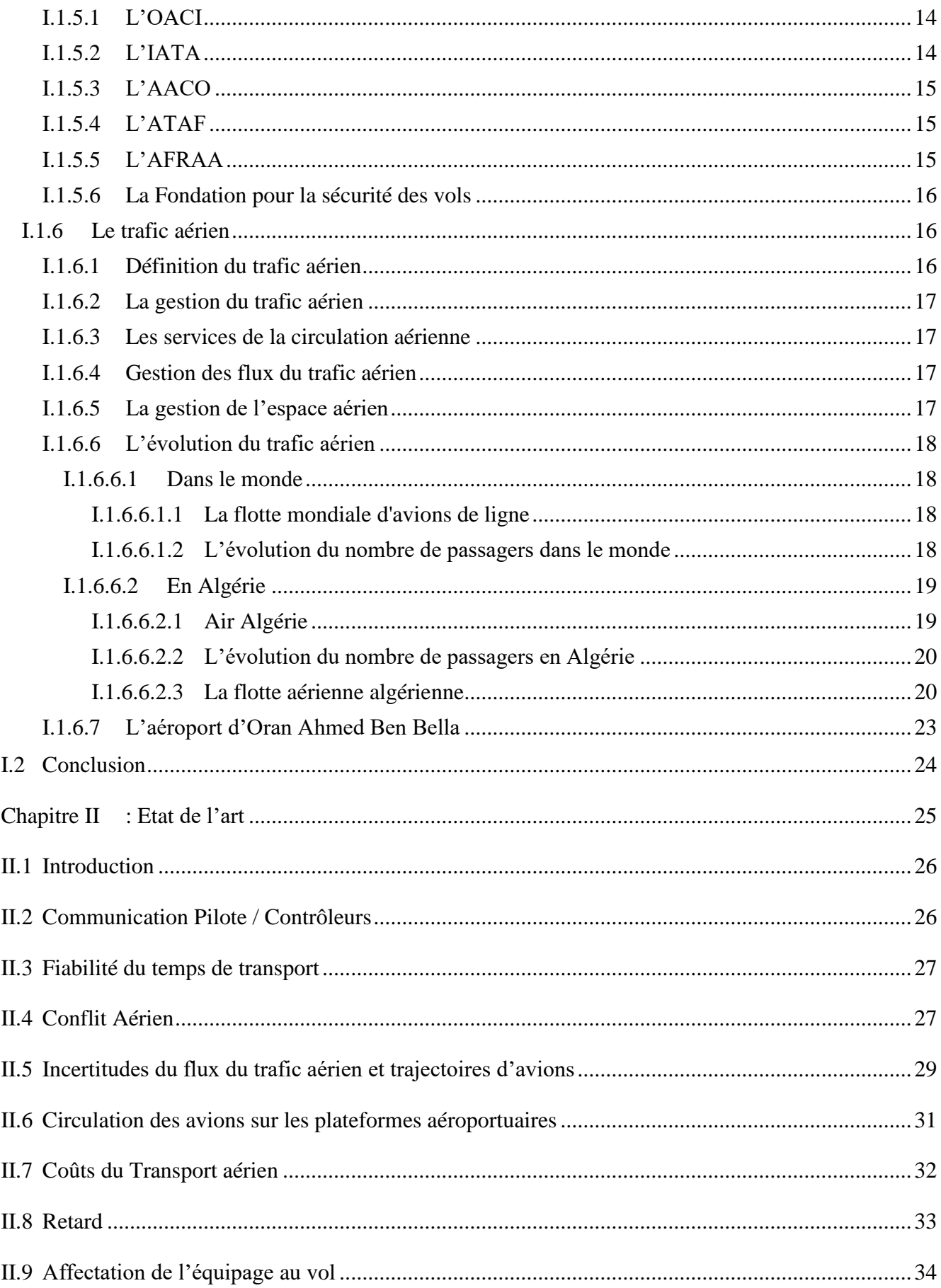

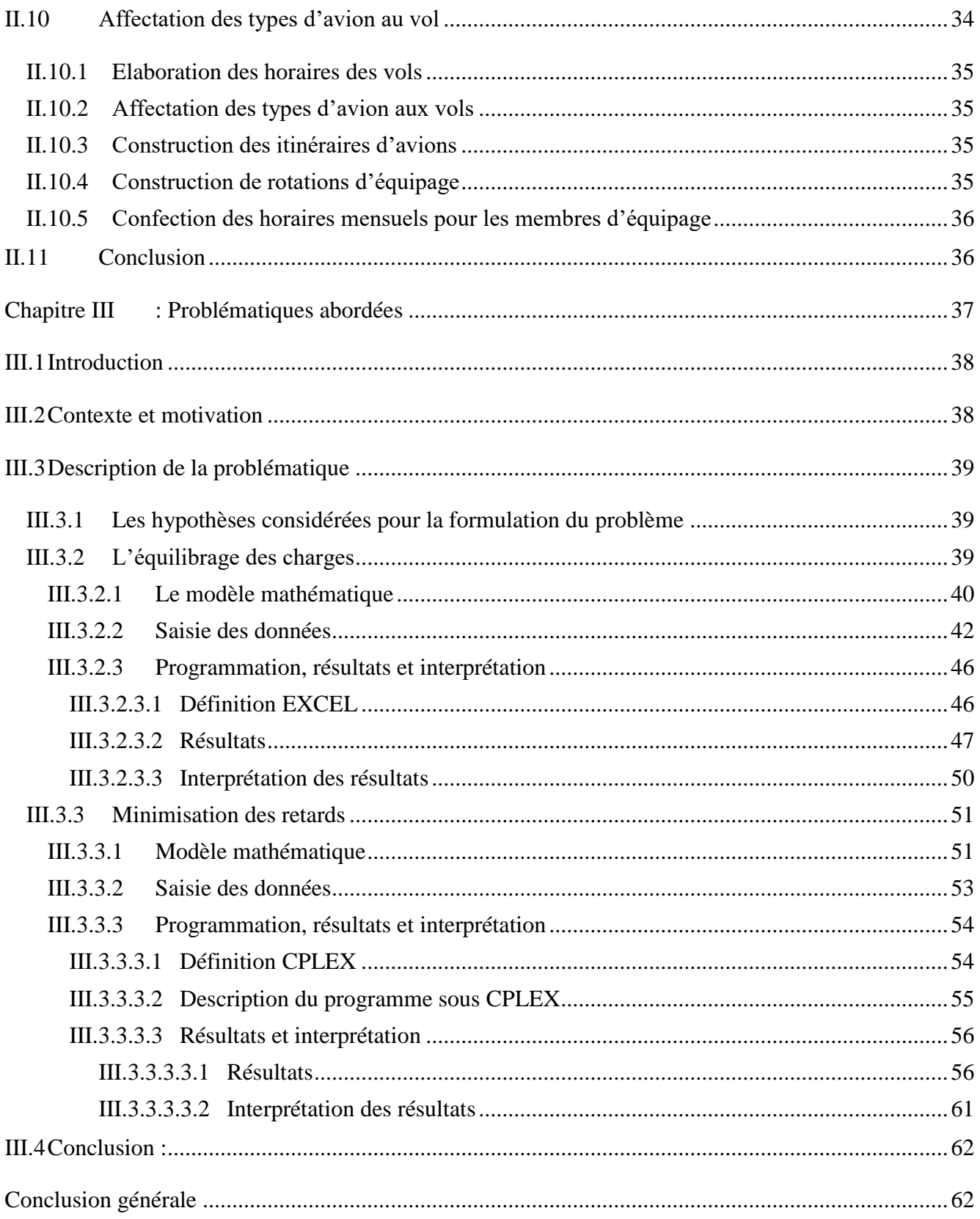

# **Liste des tableaux**

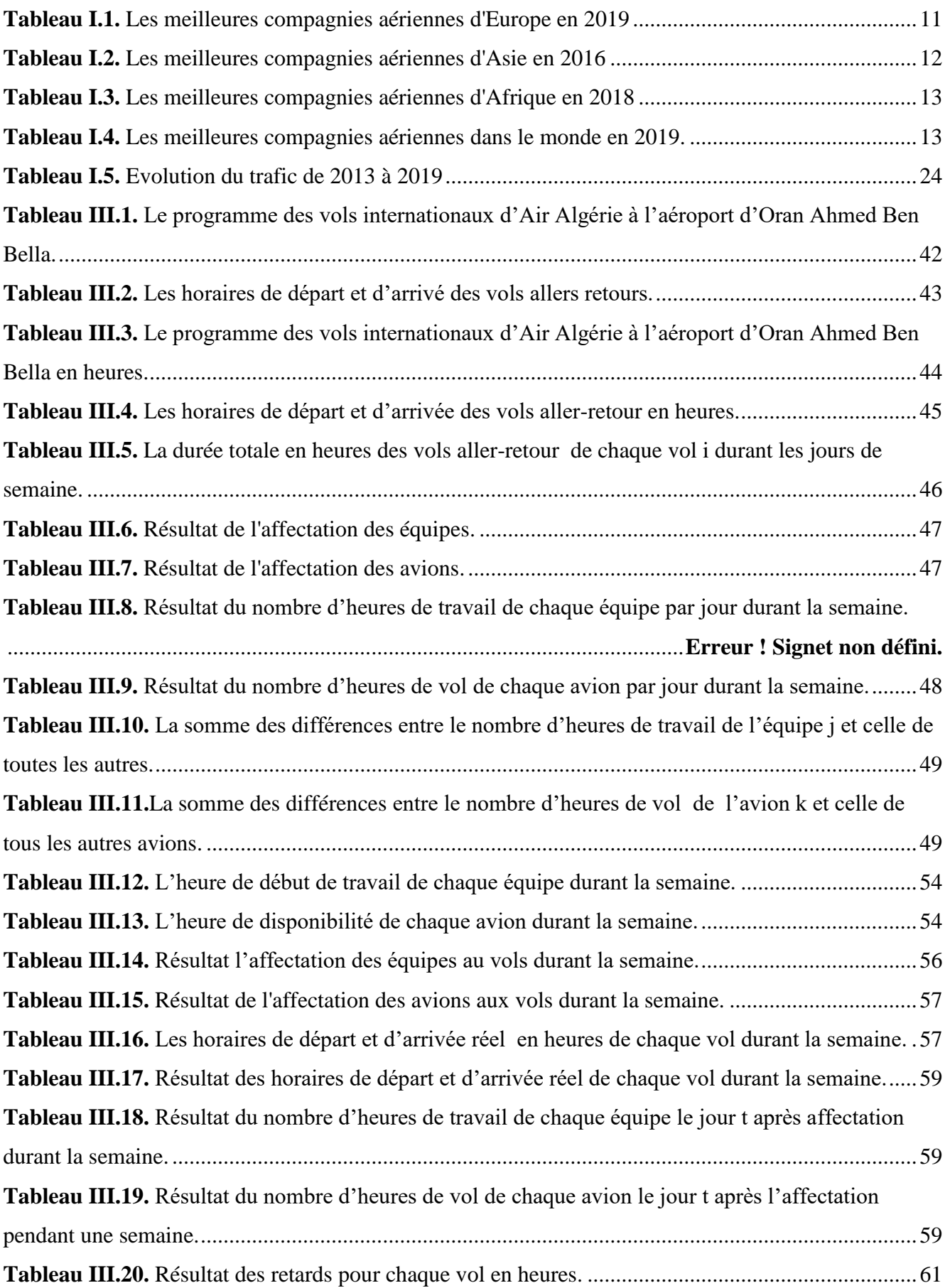

# **Liste des figures**

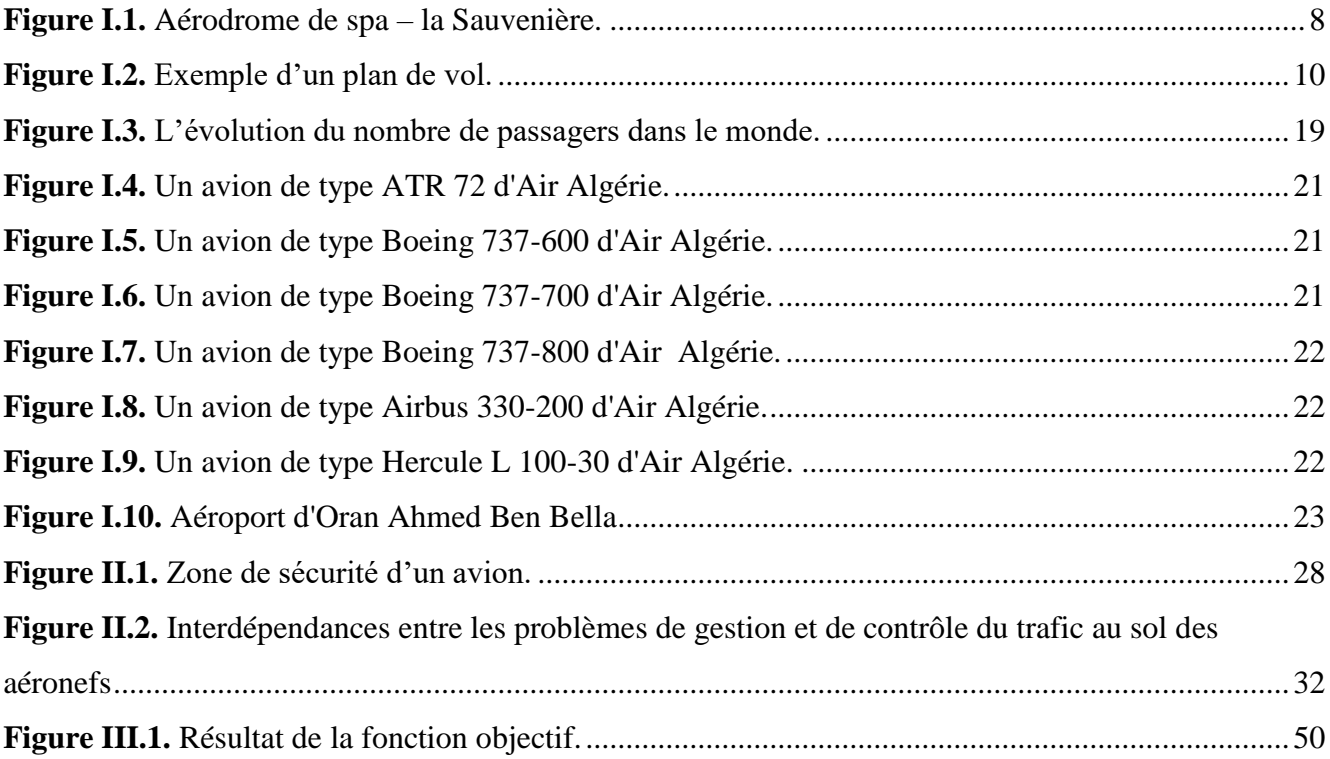

# <span id="page-10-0"></span>*Introduction générale*

 Dans un temps normal, après que vous ayez réservé votre billet Oran-Barcelone par exemple pour passer vos vacances en famille, en ligne ou par agence de voyage, vous arrivez à l'aéroport d'Oran Ahmed Ben Bella deux heures avant le départ prévu du vol pour vous enregistrer puis vous passez par la douane pour vous contrôlez vous et vos bagages à main, ensuite vous attendez le moment d'embarquement puis vous prenez place dans l'avion qui, dans quelques instants plus tard va décoller d'Oran pour enfin arriver à Barcelone, jusque-là tout va à merveille. Mais, il arrive parfois que tout ne se passe pas comme vous l'aurez souhaité, votre vol est retardé, vous vous demandez pourquoi, les retards surviennent pour de diverses raisons comme l'absence du Commandant de Bord qui assure votre vol, l'apparition d'un défaut technique dans l'avion sur lequel vous allez embarquer, l'arrivée d'un passager à la dernière minute pour l'enregistrement ou bien d'autres raisons inattendues. Donc ce que nous allons faire dans ce mémoire c'est d'élaborer un support intelligent capable de gérer et d'ordonnancer tous les vols émanant d'un aéroport donné (l'aéroport d'Oran par exemple), c'est-à-dire affecter le bon équipage (celui qui est disponible et qualifié pour ce vol) et le bon avion (celui qui est disponible, en bon état et prêt à décoller) au bon vol (le vol que vous allez prendre comme Oran-Barcelone) au bon moment (le moment indiqué sur votre billet d'avion) en réduisant les retards afin que vous arriviez à destination au moment souhaité. Ceci d'une part ; d'autre part, il arrive parfois que des équipages travaillent plus que d'autres et que certains appareils passent plus de temps dans les airs que d'autres. Donc ce que nous allons faire c'est aussi de concevoir un programme capable d'équilibrer les heures de travail entre les équipages et en même temps les heures de vols entre les avions.

 Ce mémoire est constitué de trois chapitres fondamentaux. Dans le premier chapitre, nous allons voir des définitions de tout ce qui englobe le monde du transport aérien comme qu'est-ce qu'un avion ? Un aéroport ? Une compagnie aérienne ? Un plan de vol ? Les organismes liés au transport aérien ? Le trafic aérien ? Etc., des statistiques sur le trafic aérien dans le monde ainsi que les meilleures compagnies par continent et dans le monde et de ce qu'est Air Algérie ainsi que des statistiques qui concernent le trafic aérien en Algérie.

 Dans le second chapitre, nous allons aborder l'état de l'art de notre recherche, c'est-à-dire les différents travaux des chercheurs concernant le transport aérien et leur contribution dans ce domaine.

 Dans le troisième chapitre, nous allons parler du contexte de notre mémoire, des hypothèses que nous avons formulées puis des modèles mathématiques relatifs à notre problème que nous allons résoudre en utilisant le logiciel CPLEX et le solveur d'EXCEL et des résultats obtenus que nous allons interpréter pour enfin tirer les conclusions de notre travaill.

# <span id="page-12-0"></span>*Chapitre I : Le transport aérien*

# <span id="page-13-0"></span>**I.1 Introduction**

 Dans ce chapitre, nous allons présenter quelques notions sur le transport aérien afin de familiariser nos lecteurs avec le domaine de notre recherche et que notre mémoire soit compréhensible de tous, nous allons aussi voir des statistiques qui concernent notre travail afin que nos lecteurs puissent avoir une idée sur le trafic aérien dans le monde.

 Il faut savoir que depuis la création de l'avion par les frères Wright en 1902 et la libéralisation du trafic aérien en 1944 [1] c'est-à-dire l'autorisation donnée à un état de transporter des passagers depuis ou vers un autre état, le secteur aérien a connu un formidable essor et il prend aujourd'hui une importance économique et industrielle majeure. En plus, le trafic aérien croît plus que les autres modes de transport en matière de nombre de passagers qui double tous les 10 ans en passant de 262 millions en 1989 à 998 millions en 2010, du coup une augmentation de passagers implique forcément plus d'avions ce qui rend la gestion du trafic aérien un peu plus complexe. [2]

# <span id="page-13-1"></span>**I.1 Le transport aérien**

# <span id="page-13-2"></span>**I.1.1 Définition**

 Le transport aérien est l'activité de transport de passagers ou de fret (marchandise) effectuée dans les airs. [2]

#### <span id="page-13-3"></span>**I.1.2 Avantages et inconvénients du transport aérien**

 Au cours des dernières décennies, la popularité du transport aérien a augmenté et ce pour un certain nombre de raisons notamment la commodité et la sécurité. Voici quelques-uns des facteurs positifs et négatifs impliquant le transport aérien. [3]

#### <span id="page-13-4"></span>**I.1.2.1 Avantages**

#### **Rapidité**

 Se déplacer dans les airs est beaucoup plus rapide que d'utiliser d'autres moyens de transport, s'il existe, bien sûr, une ligne aérienne entre l'endroit où vous êtes et l'endroit où vous désirez aller. Conduire aux États-Unis, par exemple, entre les villes (New York, Denver, Chicago, Los Angeles etc.) ou les états (Massachussetts, Floride, Texas, Californie etc.) pourrait vous prendre des heures voire des jours alors que vous pourriez parcourir cette distance en quelques heures en empruntant le chemin des airs afin de profiter de bonnes et longues vacances vu qu'on passe moins de temps à voyager.

#### **Longues distances**

 Si la destination que vous souhaitez aller est lointaine, vous trouverez qu'il est difficile de voyager par tout autre mode que le transport aérien. Voyager dans les airs vers n'importe quelle destination dans le monde est possible. Certes, le vol vers des destinations éloignées prend plus de temps mais ils sont encore plus courts que le temps pris si vous deviez compter sur les modes de transport alternatifs.

#### **Sécurité**

 D'après Immolidays, L'un des modes de voyage le plus sûr de toutes les formes de voyage disponibles est le transport aérien. Chaque année, vous trouverez un grand nombre d'accidents mortels se produisent à cause du voyage en voiture. De même, il n'y a pas de pénurie d'accidents ferroviaires. Les catastrophes liées au transport aérien se produisent, mais elles se produisent beaucoup moins fréquemment. La prise de décision sur le mode de déplacement a été très facile pour beaucoup de gens qui considèrent la sécurité comme le principal facteur d'opter pour la mouche.

#### <span id="page-14-0"></span>**I.1.2.2 Inconvénients**

#### **La pollution**

 L'inconvénient majeur du transport aérien est la pollution causée par ce dernier. En effet, l'émission de gaz à effet de serre par les avions dans notre atmosphère entraîne des effets comme le réchauffement planétaire. Beaucoup de gens sont désireux de minimiser l'effet du réchauffement climatique sur la planète et ils trouvent cela un revers majeur. De nombreuses compagnies aériennes deviennent plus respectueuses de l'environnement pour prévenir les effets du réchauffement climatique. Cela peut inclure les rehausser leurs avions avec un dispositif appelé Winglet qui améliore l'efficacité du carburant. En outre, la plupart des compagnies aériennes ont modernisé leurs avions pour des avions plus éco-énergétiques en dépensant beaucoup d'argent, réduisant ainsi les émissions de gaz à effet de serre.

#### **Coût élevé**

 Un inconvénient majeur dans le voyage par avion est son coût. Il est souvent beaucoup moins cher d'alimenter la voiture et de conduire à l'endroit où vous devez aller au lieu de voler. Il existe des moyens de contourner ce problème en profitant de la remise Voyage aérien. Le principal facteur décisif pour voler ou conduire est le type d'accord que vous pouvez obtenir pour le billet d'avion.

#### **Peur de voler**

 Il y a un certain nombre de personnes qui ne veulent pas voler. C'est principalement en raison du fait qu'ils étaient sur un vol qui a connu des turbulences extrêmes ou un autre type d'autre événement et cela a été assez terrifiant.

#### <span id="page-15-0"></span>**I.1.3 Quelques définitions en relation avec le transport aérien**

#### <span id="page-15-1"></span>**I.1.3.1 Un vol**

 Un vol est un processus où l'avion décolle d'un aéroport donné à une heure donnée et suit une route prédéfinie à une vitesse fixée pour atterrir sur un autre aéroport.

#### <span id="page-15-2"></span>**I.1.3.2 Les phases de vols**

#### <span id="page-15-3"></span>**I.1.3.2.1 Le roulage**

 Le roulage c'est la phase précédant le décollage et suivant l'atterrissage pendant laquelle l'aéronef se déplace au sol c'est-à-dire de l'endroit où il est stationné vers la piste en utilisant son propulseur.

#### <span id="page-15-4"></span>**I.1.3.2.2 Le décollage**

 Le décollage, pour un [aéronef](https://fr.wikipedia.org/wiki/A%C3%A9ronef) ou pour quelconque engin [spatial,](https://fr.wikipedia.org/wiki/V%C3%A9hicule_spatial) est l'action de quitter le sol et, par extension, la phase transitoire pendant laquelle il réunit les conditions nécessaires pour entamer son [vol](https://fr.wikipedia.org/wiki/Vol_(aviation)) dans les conditions optimales de performances et de sécurité.

#### <span id="page-15-5"></span>**I.1.3.2.3 La croisière**

 La croisière est la phase du vol située entre le [décollage](https://fr.wikipedia.org/wiki/D%C3%A9collage) et [l'atterrissage](https://fr.wikipedia.org/wiki/Atterrissage) où l'aéronef se stabilise et atteint sa vitesse de croisière qui est la vitesse maximale, elle inclut la montée vers l'altitude de croisière et la descente en vue de l'atterrissage.

#### <span id="page-15-6"></span>**I.1.3.2.4 L'atterrissage**

 L'atterrissage est la phase finale du vol, à l'issue de la [procédure d'approche,](https://fr.wikipedia.org/wiki/Proc%C3%A9dure_d%27approche) et pendant laquelle l'aéronef se pose sur la piste.

#### <span id="page-15-7"></span>**I.1.3.3 Un passager**

 Un passager est une personne utilisant un moyen de transport pour se déplacer d'une ville à une autre sans pour autant contribuer à son bon fonctionnement. [4]

# <span id="page-16-0"></span>**I.1.3.4 Un avion**

 Un avion est un véhicule conçu pour être supporté par l'air et pour transporter des passagers ou du fret d'un aéroport à un autre. [5]

# <span id="page-16-1"></span>**I.1.3.5 Un équipage**

 Un équipage est un ensemble de personnes embarquées, qui assurent la manœuvre de l'appareil et le service aux passagers. Les membres de l'équipage sont divisés en deux catégories, la première est le Personnel Navigant Technique (PNT) formé d'un Commandant de Bord, d'un Officier Pilote de Ligne ou Copilote et un Officier Mécanicien Navigant, la seconde est le Personnel Navigant Commercial (PNC) comprenant le Chef de Cabine Principal et des Hôtesses et Stewards. [6]

#### <span id="page-16-2"></span>**I.1.3.6 Un aéroport**

 Un aéroport est l'ensemble des bâtiments et des installations qui servent au traitement des [passagers](https://fr.wikipedia.org/wiki/Passager_a%C3%A9rien) ou du [fret aérien](https://fr.wikipedia.org/wiki/Transport_de_marchandises) situés sur un [aérodrome.](https://fr.wikipedia.org/wiki/A%C3%A9rodrome) Le bâtiment principal est, généralement, l'aérogare par où transitent les passagers (ou le fret) entre les moyens de transport au sol et les avions.

#### <span id="page-16-3"></span>**I.1.3.7 Un retard**

 Il faut savoir qu'il y a plusieurs définitions du mot retard, pour notre travail, le retard est la différence entre l'heure du départ prévu marquée dans votre billet d'avion et l'heure réelle affichée dans votre montre ou dans un écran où on affiche les vols dans un aéroport. [7]

 Le groupe d'assurance APRIL International nous informe que selon un rapport de l'Observatoire des retards du trafic aérien**[,](https://www.developpement-durable.gouv.fr/IMG/pdf/GLOBAL-ORTA-2011-_charte.pdf)** les compagnies sont responsables de 31 % des retards de plus de 15 minutes. Car sur un marché toujours plus concurrentiel**,** elles attendent leurs clients au-delà du délai normal (15 minutes avant le décollage), ou annoncent un horaire de départ incompatible avec leur autorisation de décoller et c'est ainsi que certains avions quittent la passerelle d'embarquement à l'heure prévue et stationnent une demi-heure en bout de piste. Aussi, les problèmes d'enchaînement des rotations représentent 27 % des retards. En effet, les avions font des allers retours. À chaque aéroport, il faut évacuer les passagers, nettoyer l'avion, faire le plein, vider et remplir la soute, faire monter les nouveaux passagers, donc un retard au premier décollage de l'appareil produit un effet boule de neige, les temps de rotation étant calculés au plus juste. De plus, chaque avion est vérifié avant le décollage et peut faire l'objet de réparations mineures. D'autre part, les [nouvelles normes de sécurité](https://cdgfacile.com/informations-passagers/surete-liquides-avion-roissy-cdg/) dans les aéroports et la densité du trafic aérien ne représentent respectivement que 12 et 11 % des retards, essentiellement concentrés aux périodes de grands départs, la météo ne cause quant à elle que 5 % des

# *Chapitre I : Le transport aérien*

retards et enfin les passagers sont responsables de 14 % des retards : arrivées à la dernière minute pour l'enregistrement, retards pour cause de visite prolongée au duty-free, oublis de bagage dans l'aérogare provoquant une alerte... les motifs ne manquent pas ! En conséquence 27 % des vols ont connu un retard de plus de 15 minutes en 2011. [8]

# <span id="page-17-0"></span>**I.1.3.8 Un aéronef**

 Un aéronef est n'importe quel [moyen de transport](https://fr.wikipedia.org/wiki/Mode_de_transport) capable de s'élever et de se déplacer dans l'atmosphère terrestre. Dans notre mémoire, l'aéronef désigne un avion.

# <span id="page-17-1"></span>**I.1.3.9 Un aérodrome**

 Un aérodrome est une surface destinée à être utilisée pour l'arrivée, le départ des aéronefs et pour leurs évolutions au sol. Accessoirement, l'aérodrome peut disposer d'installations destinées au garage, à la mise en œuvre et à la maintenance des aéronefs. Le site est souvent le lieu d'implantation d'associations ou d'entreprises ayant des activités liées à l'aéronautique. Le contrôle local du trafic aérien, s'il existe, est assuré à partir d'une tour de contrôle. Les services de contrôle régionaux y sont souvent Co localisés. [9]

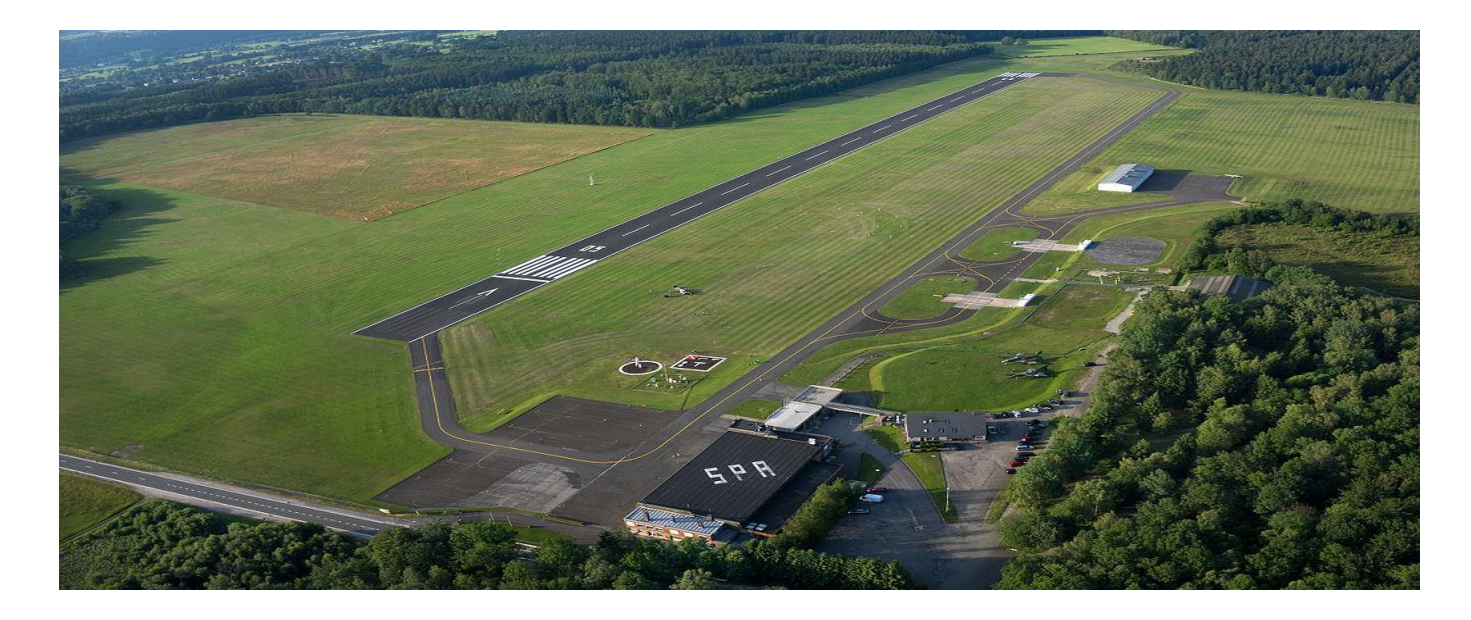

**Figure I.1.** Aérodrome de spa – la Sauvenière.

# <span id="page-17-3"></span><span id="page-17-2"></span>**I.1.3.10 Un secteur aérien :**

 Un secteur aérien est une portion de l['espace aérien](https://fr.wikipedia.org/wiki/Espace_a%C3%A9rien) dans laquelle un poste de [contrôle aérien](https://fr.wikipedia.org/wiki/Contr%C3%B4le_a%C3%A9rien) gère les flux d'avions entrants et sortants. [10]

# <span id="page-18-0"></span>**I.1.3.11 Un espace aérien**

 Un espace aérien est organisé pour fournir une sécurité optimale à tous les [aéronefs](https://fr.wikipedia.org/wiki/A%C3%A9ronef) qui y évoluent. L'espace aérien est divisé en [zones contrôlées et en zones non contrôlées](https://fr.wikipedia.org/wiki/Espace_a%C3%A9rien_contr%C3%B4l%C3%A9). [11]

# <span id="page-18-1"></span>**I.1.3.12 Un espace aérien contrôlé**

 Un espace aérien contrôlé est un espace dans lequel le [service du contrôle](https://fr.wikipedia.org/wiki/Services_de_la_circulation_a%C3%A9rienne#Le_service_du_contr.C3.B4le_de_la_navigation_a.C3.A9rienne) (l'espacement entre aéronefs) est assuré. [11]

# <span id="page-18-2"></span>**I.1.3.13 Un espace aérien non contrôlé**

 Un espace aérien non contrôlé est un espace dans lequel tout [aéronef](https://fr.wikipedia.org/wiki/A%C3%A9ronef) assure lui-même l'évitement des autres aéronefs, le respect de la hauteur de survol du sol et des habitations et des minima météorologiques. [11]

Le service du contrôle permet entre autres d'éviter les collisions entre les aéronefs.

# <span id="page-18-3"></span>**I.1.3.14 Un Plan de vol (PLN)**

 Un plan de vol (Flight Plan en anglais) est constitué de renseignements spécifiques au sujet d'un vol donné, ou partie d'un vol, communiqué aux organismes des services de la circulation aérienne (D'après (BENEJEAN, 2013) les informations concernent le numéro de vol, l'immatriculation de l'avion, l'origine, la destination, le nombre de passagers etc.). [12] .Il permet d'initier le dialogue avec les contrôleurs de la navigation et, en cas d'accident, de fournir des informations destinées aux sauveteurs. Il contient des renseignements sur l'identité et les caractéristiques de l['aéronef,](https://fr.wikipedia.org/wiki/A%C3%A9ronef) le nombre de personnes à bord, la description de la [trajectoire,](https://fr.wikipedia.org/wiki/Trajectoire) etc.

 L'obligation de dépôt d'un plan de vol varie suivant les pays. Il est généralement obligatoire pour tout vol non local ou effectué hors des conditions de vol en visibilité. [13]

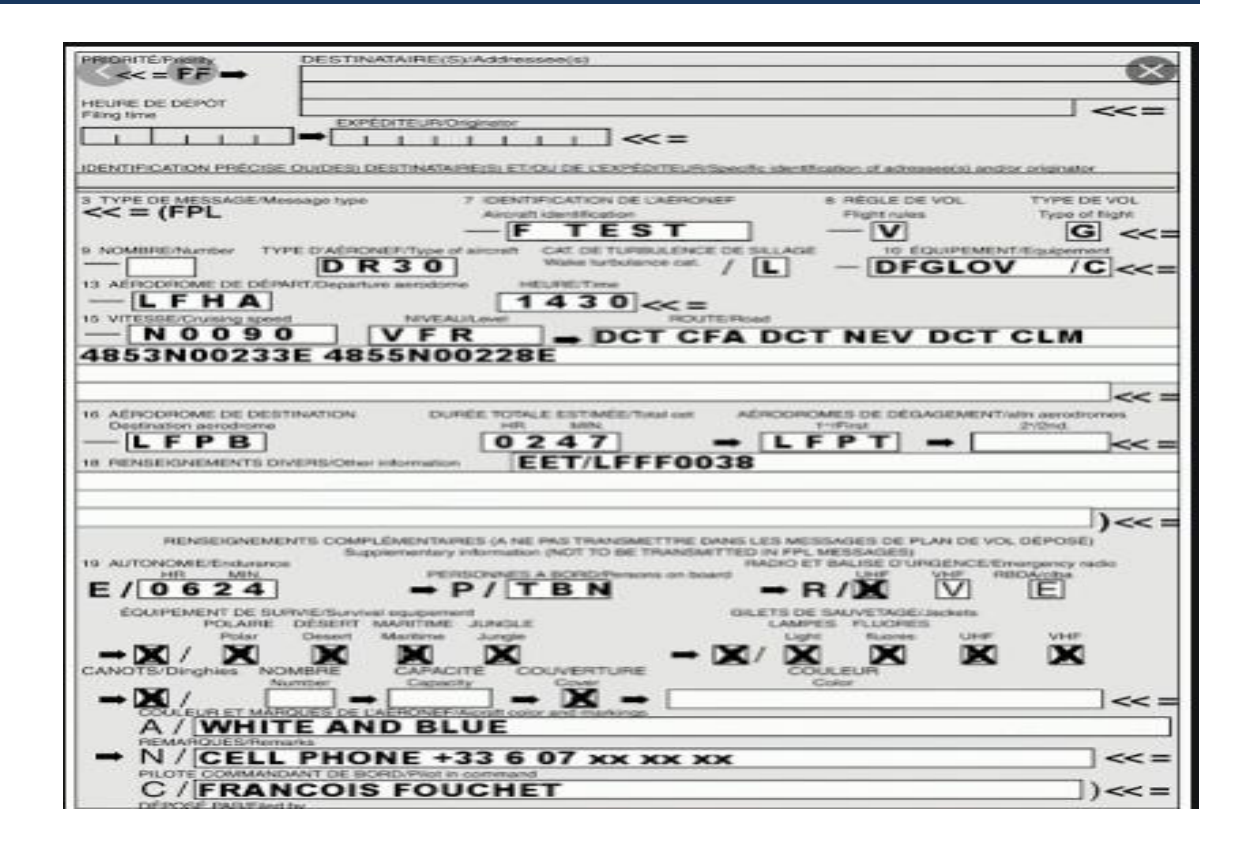

**Figure I.2.** Exemple d'un plan de vol.

# <span id="page-19-3"></span><span id="page-19-0"></span>**I.1.4 Les compagnies aériennes**

# <span id="page-19-1"></span>**I.1.4.1 Définition**

 Une compagnie aérienne ou un transporteur aérien est une entreprise de transport de passagers ou de fret dans les airs. Les compagnies aériennes louent ou achètent leurs avions afin d'offrir leur service et peuvent former des partenariats ou des alliances pour des bénéfices mutuels. [14]

# <span id="page-19-2"></span>**I.1.4.2 Les plus grandes compagnies aériennes en Europe (2019)**

 Le secteur du transport aérien a connu une croissance exponentielle et les compagnies aériennes ont vu le nombre de leurs passagers augmenter de façon spectaculaire donc voici dans le tableau cidessous le classement effectué par le site vol-retardé.fr de 8 grandes compagnies aériennes en Europe. Elles sont classées selon le nombre total de passagers transportés. [15]

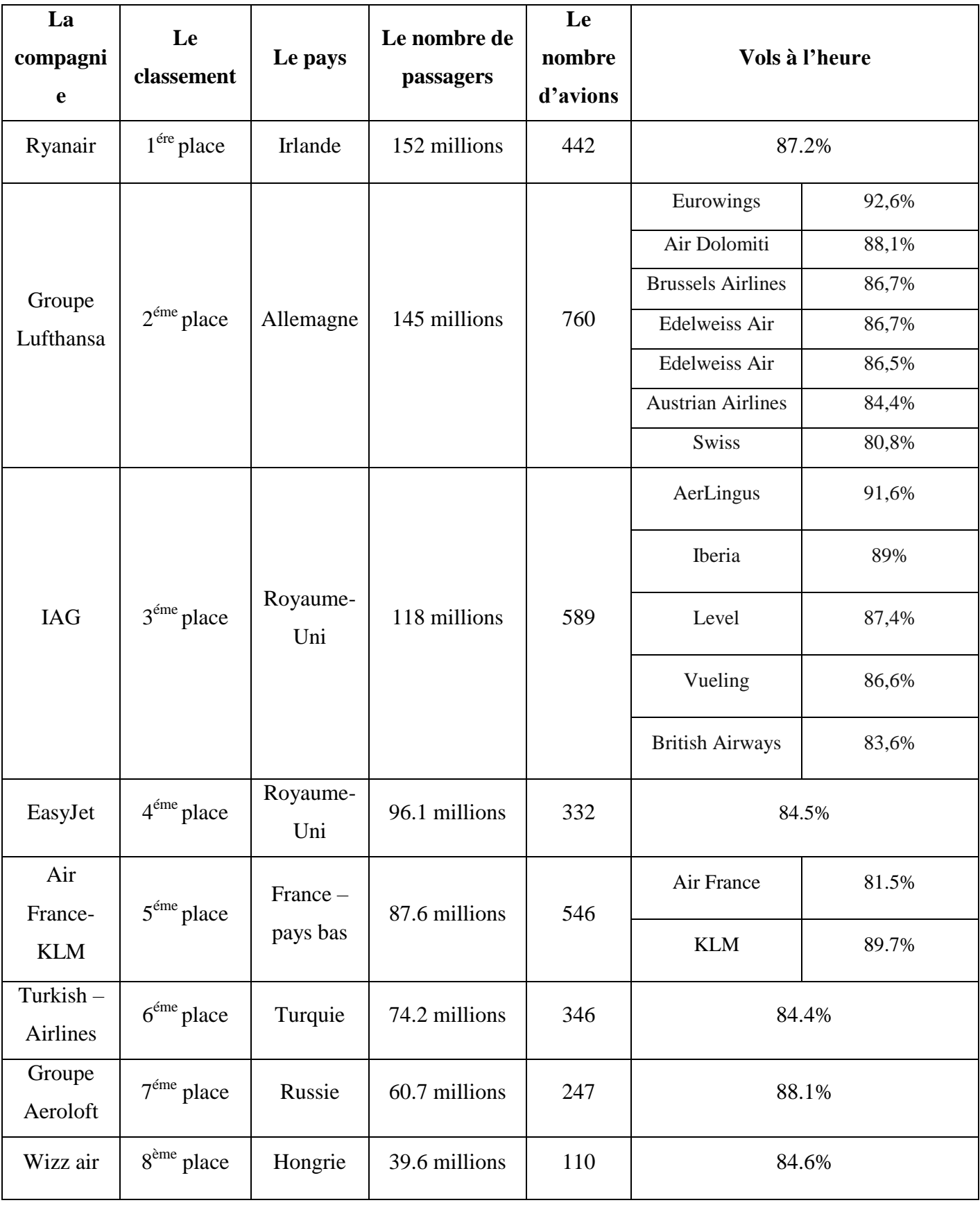

<span id="page-20-0"></span>**Tableau I.1**. Les meilleures compagnies aériennes d'Europe en 2019

# <span id="page-21-0"></span>**I.1.4.3 Les plus grandes compagnies aériennes en Asie (2016)**

 Voici, selon le site de recherche Ripley Believes**,** le classement des meilleurs compagnies aériennes en Asie de l'année 2016 [16]:

| Rang           | Compagnie aérienne         | Passagers transportés (millions) |  |  |  |
|----------------|----------------------------|----------------------------------|--|--|--|
| $\mathbf{1}$   | Air China                  | 96.5                             |  |  |  |
| $\overline{2}$ | Air Asia                   | 60.1                             |  |  |  |
| $\overline{3}$ | <b>Emirates Airlines</b>   | 56                               |  |  |  |
| $\overline{4}$ | All Nippon Airways         | 47.3                             |  |  |  |
| 5              | IndiGo                     | 41.3                             |  |  |  |
| 6              | Japan Airlines             | 40.6                             |  |  |  |
| $\tau$         | Garuda Indonesia           | 34.9                             |  |  |  |
| $8\,$          | Cathay Pacific             | 34.3                             |  |  |  |
| 9              | Lion Air                   | 33.2                             |  |  |  |
| 10             | Hainan Airlines            | 31.7                             |  |  |  |
| 11             | <b>Qatar Airways</b>       | 30                               |  |  |  |
| 12             | Jet Airways                | 26.5                             |  |  |  |
| 13             | Air India                  | 25.4                             |  |  |  |
| 14             | <b>Singapore Airlines</b>  | 22.8                             |  |  |  |
| 15             | <b>Vietnam Airlines</b>    | 20.6                             |  |  |  |
| 16             | Cebu Pacific               | 19.1                             |  |  |  |
| 17             | Airways Ethihad            | 18.5                             |  |  |  |
| 18             | Thai Airways International | 14.7                             |  |  |  |
| 19             | <b>Chine Airlines</b>      | 14.7                             |  |  |  |

<span id="page-21-1"></span>**Tableau I.2**. Les meilleures compagnies aériennes d'Asie en 2016

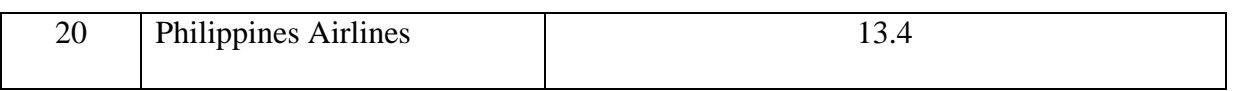

# <span id="page-22-0"></span>**I.1.4.4 Les meilleures compagnies aériennes en Africaines en 2018**

Voici selon le site d'information marocain Afrique le 360, le classement des meilleures compagnies en Afrique en 2018 [17] :

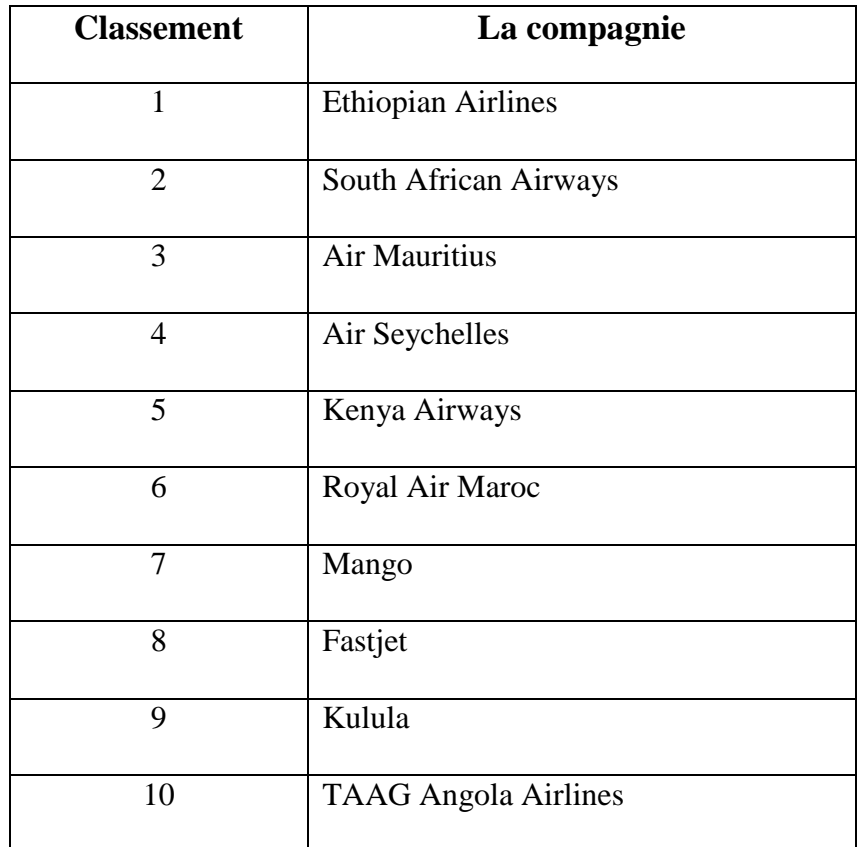

<span id="page-22-2"></span>**Tableau I.3.** Les meilleures compagnies aériennes d'Afrique en 2018

# <span id="page-22-1"></span>**I.1.4.5 Les meilleures compagnies aériennes dans le monde**

Voici d'après le site de statistiques Statista.com, le classement de meilleures compagnies aériennes dans le monde de l'année 2019 [18] :

<span id="page-22-3"></span>**Tableau I.4.** Les meilleures compagnies aériennes dans le monde en 2019.

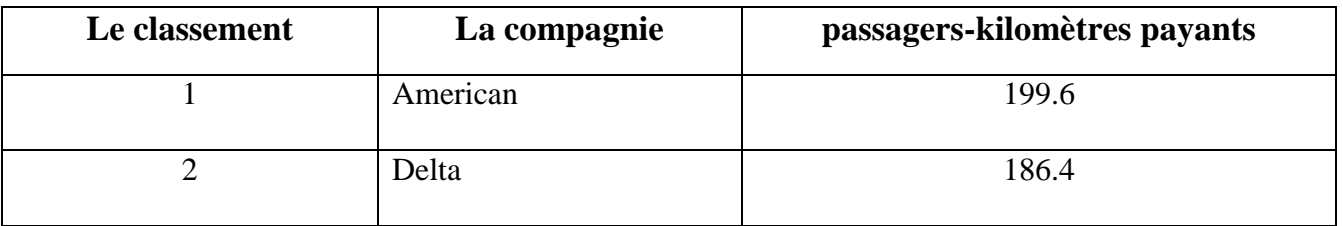

# *Chapitre I : Le transport aérien*

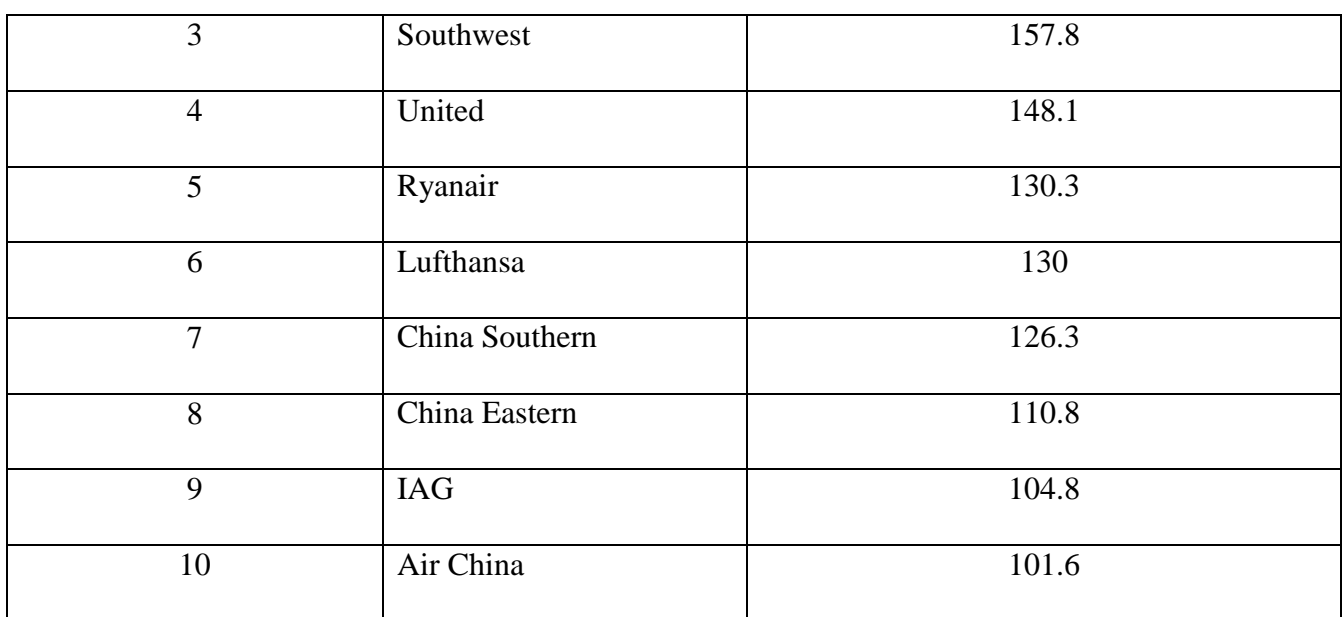

#### <span id="page-23-0"></span>**I.1.5 Les organismes du transport aérien**

#### <span id="page-23-1"></span>**I.1.5.1 L'OACI**

 L'OACI, ou bien l'Organisation de l'Aviation Civile Internationale (en anglais ICAO ou International Civil Aviation Organization), est une branche de l'Organisation des Nations Unies (l'ONU) spécialisée dans le transport aérien international, créée en 1944 par la convention de Chicago, son siège est à Montréal au Canada et possède 7 bureaux régionaux à Bangkok, Dakar, Le Caire, Lima, Mexico, Nairobi et Paris et compte à nos jours 185 états membres. Cette organisation a pour rôle d'élaborer des normes permettant l'uniformisation du transport aéronautique international. [19]

## <span id="page-23-2"></span>**I.1.5.2 L'IATA**

 L'IATA qui est l'International Air Transport Association (Association Internationale des Transporteurs Aériens en français), est une organisation commerciale créée en 1945 à Cuba, siégée à Montréal et rassemble de nombreuses compagnies aériennes volontaires partout dans le monde qui représentent 94% du trafic aérien mondial.

 Selon le site d'informations en ligne Logistique Conseil, l'IATA défend les intérêts des compagnies aériennes mondiales en luttant contre les éventuelles réglementations ou charges inadaptées. Elle œuvre pour la simplification des procédures et l'amélioration des services destinés aux passagers et au fret aérien ; l'homologation des tarifs de transport aérien pour équilibrer le jeu de la concurrence et joue également un rôle important dans la gestion des problèmes liés à l'environnement. En effet, elle est sensible aux sujets concernant les nuisances sonores, ainsi que les sujets traitant de la pollution issue de la combustion des carburants, par exemple.

 L'IATA est à l'origine de règlements internes qui bien sûr sont compatibles avec ceux de l'OACI, et qui constituent des références globalement reconnues par les transporteurs. Par exemple, la plupart des aéroports et des compagnies aériennes du monde sont désormais identifiées par des codes IATA uniques qui servent de standards lors d'échanges d'informations entre acteurs du marché aérien. Ce type de standards simplifie justement ces échanges d'informations et facilite le développement du billet électronique.

 Cependant, rien n'est commun entre l'OACI et l'IATA, selon le même site d'informations l'IATA est une association libre de transporteurs aériens dont ils sont les membres tandis que l'OACI est une organisation intergouvernementale officielle à caractère obligatoire qui regroupe des états. [19]

# <span id="page-24-0"></span>**I.1.5.3 L'AACO**

 Créée en 1965 dans le cadre de la Ligue des Etats Arabes. L'Arab Air Carriers Organization, l'AACO ou l'Association des transporteurs aériens arabes est l'association régionale des compagnies aériennes des pays membres de la Ligue arabe. [19]

# <span id="page-24-1"></span>**I.1.5.4 L'ATAF**

 Créée en 1950 dans le cadre de l'Union Française puis devenue l'Association des Transporteurs Aériens de la zone Franc ou ATAF après l'indépendance des pays africains. Elle a compté 17 compagnies membres en 2009 qui sont selon Logistique Conseil : Air Algérie, Air Austral, Air Burkina, Air France, Air Ivoire, Airlinair, Air Madagascar, Air Mali, Air Mauritius, Air Sénégal International, Air Seychelles, Britair, CCM Airlines, Middle East Airlines, Royal Air Maroc et Tunisair. C'est un organisme de concertation multilatérale qui agit stratégiquement à la mise en place des transferts de technologie et d'information entre les compagnies membres lors de séminaires thématiques : sûreté, sécurité aérienne, e-commerce, répression des fraudes, etc. Et plus généralement à la coopération Nord/Sud, à l'établissement d'un dialogue efficace avec les compagnies du continent africain, des îles lointaines et des compagnies européennes et du Moyen Orient. [19]

#### <span id="page-24-2"></span>**I.1.5.5 L'AFRAA**

 L'AFRAA ou African Airlines Association (en français l'Association des Compagnies Aériennes Africaines) est une organisation régionale à but non lucratif, créée en avril 1968 à Accra en Ghana, elle compte 40 membres en 2009. Cette association vise, selon Logistique Conseil, à accélérer la réalisation de l'intégration économique et sociale des pays africains à travers :

- o Le développement sûr, fiable, économique et efficace des services de transport aérien à destination, en provenance, à l'intérieur et à travers l'Afrique et l'étude des problèmes qui y sont associés ;
- o L'animation des échanges et de la coopération technique entre entreprises africaines de transport aérien ;
- o La défense des points de vue des compagnies aériennes membres sur les questions et les problèmes d'intérêt commun ;
- o La garantie d'un service qui apporte une valeur ajoutée à l'efficience, l'efficacité, la fiabilité et la sécurité des compagnies aériennes membres. [19]

# <span id="page-25-0"></span>**I.1.5.6 La Fondation pour la sécurité des vols**

La Fondation pour la sécurité des vols ou en anglais le Flight Safety Foundation (FSF) est une organisation internationale indépendante à but non lucratif concernant la recherche, l'éducation, le plaidoyer et les communications dans le domaine de la sécurité aérienne. Fondée en 1947, elle rassemble des professionnels de l'aviation et compte 1200 membres dans plus de 75 pays et vise à anticiper, identifier et analyser les problèmes mondiaux de la sécurité aérienne et fixer les priorités et diffuse les informations sur la sécurité en identifiant les menaces et recommandant des solutions pratiques en apportant une perspective internationale aux problèmes de l'aviation pour ses membres, les médias et le public voyageur. [20]

# <span id="page-25-1"></span>**I.1.6 Le trafic aérien**

# <span id="page-25-2"></span>**I.1.6.1 Définition du trafic aérien**

 Le trafic aérien est constitué des règles, systèmes et processus qui, réglementés par diverses organisations internationales, permettent le développement des vols et de voyager d'une destination à l'autre dans le monde entier**.** Tout comme il existe des règles de circulation et des panneaux qui réglementent le trafic des voitures, camions et autres véhicules sur les routes, le trafic aérien est également soumis à des règles différentes**.** Alors que le contrôle de chaque route dépend de la ville ou du pays dans lequel elle est située, le trafic aérien est organisé au niveau international, compte tenu de ses caractéristiques particulières. Bref, c'est la circulation des avions dans un espace aérien. [21]

## <span id="page-26-0"></span>**I.1.6.2 La gestion du trafic aérien**

 D'après la vision de l'auteur Jamal ANNAMMAS, La Gestion du trafic aérien (en anglais Air Traffic Management ou ATM) est l'ensemble des activités menées pour assurer la sécurité et la fluidité du trafic aérien. Apparue dans les régions du monde au trafic le plus dense afin de gérer les problèmes de congestion du trafic, la gestion du trafic aérien inclut les [services de la circulation aérienne,](https://fr.wikipedia.org/wiki/Services_de_la_circulation_a%C3%A9rienne) la [gestion](https://fr.wikipedia.org/wiki/Gestion_des_flux_de_trafic_a%C3%A9rien)  [des flux de trafic et des capacités,](https://fr.wikipedia.org/wiki/Gestion_des_flux_de_trafic_a%C3%A9rien) et la [gestion de l'espace aérien.](https://fr.wikipedia.org/wiki/Gestion_de_l%27espace_a%C3%A9rien) [22]

# <span id="page-26-1"></span>**I.1.6.3 Les services de la circulation aérienne**

 Les services de la circulation aérienne, autrement appelés services de la CA ou services ATS (Air Traffic Services) désignent l'ensemble des services assurés par un [organisme de la circulation](https://fr.wikipedia.org/wiki/Organisme_de_la_circulation_a%C3%A9rienne)  [aérienne](https://fr.wikipedia.org/wiki/Organisme_de_la_circulation_a%C3%A9rienne) afin de participer à la sécurité des vols. Ils sont au nombre de trois :

- **Le service de contrôle** : instauré pour empêcher les collisions entre [aéronefs](https://fr.wikipedia.org/wiki/A%C3%A9ronef) et accélérer et ordonner la circulation dans les airs.
- **Le service d'information de vol :** dont le but est de fournir aux aéronefs tous les avis et renseignements utiles à l'exécution sûre et efficace des vols.
- **Le service d'alerte. :** qui a pour but d'alerter les organismes appropriés lorsque des aéronefs ont besoin de l'aide des [organismes de recherche et de sauvetage,](https://fr.wikipedia.org/wiki/Recherche_et_sauvetage) et de prêter à ces organismes le concours nécessaire. [23]

#### <span id="page-26-2"></span>**I.1.6.4 Gestion des flux du trafic aérien**

La gestion des flux de trafic aérien (en anglais Air Traffic Flow Management, universellement abrégé en ATFM, ou parfois : Air Traffic Flow and Capacité Management (ATFCM)), ou régulation du trafic aérien, est la partie de la [gestion du trafic aérien](https://fr.wikipedia.org/wiki/Gestion_du_trafic_a%C3%A9rien) qui cherche à éviter la saturation des [aérodromes](https://fr.wikipedia.org/wiki/A%C3%A9rodrome) et des [secteurs de contrôle.](https://fr.wikipedia.org/wiki/Secteur_a%C3%A9rien) Pour cela le trafic est régulé, c'est-à-dire que les vols doivent être annoncés à l'avance et que leur heure de décollage est fixée par un organisme de régulation. Cette opération a pour effet de retarder certains décollages, mais diminue le risque d'attente en vol et donc améliore globalement la ponctualité. [24]

### <span id="page-26-3"></span>**I.1.6.5 La gestion de l'espace aérien**

 La gestion de l'espace aérien (Air Space Management ou ASM) est la composante de la gestion du [trafic aérien](https://fr.wikipedia.org/wiki/Trafic_a%C3%A9rien) (ATM) qui assure la compatibilité des différentes activités aériennes.

Parmi les différentes activités aériennes, il y a essentiellement deux types de circulation aérienne, la Circulation Aérienne Générale (CAG) et la Circulation Aérienne Militaire (CAM). [25]

#### <span id="page-27-0"></span>**I.1.6.6 L'évolution du trafic aérien**

#### <span id="page-27-1"></span>**I.1.6.6.1 Dans le monde**

#### <span id="page-27-2"></span>**I.1.6.6.1.1 La flotte mondiale d'avions de ligne**

 Selon le magazine français Capital, la flotte mondiale d'avions passagers va plus que doubler pour atteindre 48 000 appareils en 20 ans avec une croissance du trafic aérien affichant, un solide pourcentage de 4,4 % par an et entraînant un besoin de 37 390 avions passagers et cargo neufs, selon les nouvelles prévisions globales de marché 2018-2037 d'Airbus. Sur les 37 390 avions neufs nécessaires, 26 540 répondront aux besoins de croissance et 10 850 viendront remplacer les anciens appareils moins efficients en termes de consommation de carburant. Du fait que la flotte mondiale va plus que doubler pour atteindre 48 000 appareils, 540 000 nouveaux pilotes seront nécessaires. [26]

#### <span id="page-27-3"></span>**I.1.6.6.1.2 L'évolution du nombre de passagers dans le monde**

 Le trafic aérien mondial ne cesse de croître dit l'entreprise Sia Partners, il est passé de quelques millions de passagers en 1950 à 4.3 milliards en 2018, la barre du milliard de passagers ayant été franchie en 1990. L'Organisation de l'Aviation Civile Internationale (OACI ou ICAO en anglais qui est *The International Civil Aviation Organization*) estime que le nombre de passagers aériens atteindra les 6 milliards d'ici 2030. Cette augmentation effrénée du trafic remet en cause les modèles logistiques et d'infrastructures actuelles des aéroports. Ceux-ci doivent s'adapter rapidement et durablement et voici ci-dessous une figure qui contient les statistiques mondiales de l'aviation civile établi par l'OACI qui montre l'évolution du nombre de passagers depuis 1970 jusqu'à 2018. [27]

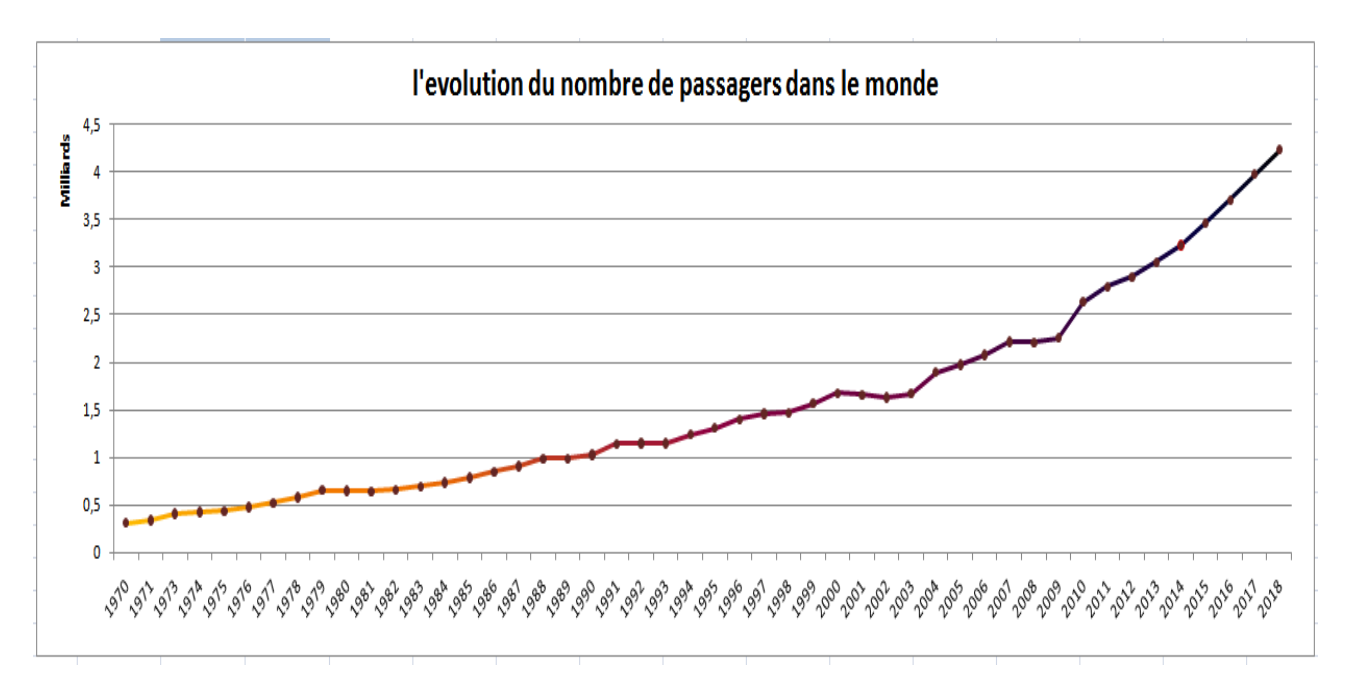

<span id="page-28-1"></span>**Figure I.3.** L'évolution du nombre de passagers dans le monde.

### <span id="page-28-2"></span><span id="page-28-0"></span>**I.1.6.6.2 En Algérie**

#### **I.1.6.6.2.1 Air Algérie**

 La compagnie aérienne Air Algérie, est une [compagnie](https://fr.wikipedia.org/wiki/Compagnie_a%C3%A9rienne) nationale [algérienne.](https://fr.wikipedia.org/wiki/Alg%C3%A9rie) Créée en [1947](https://fr.wikipedia.org/wiki/1947) quand fut constituée la Compagnie

générale de transport (CGT), dont le réseau était principalement orienté vers la France. Elle opère depuis l'aéroport d'Alger - [Houari-Boumediene](https://fr.wikipedia.org/wiki/A%C3%A9roport_d%27Alger_-_Houari-Boum%C3%A9di%C3%A8ne) des vols vers 28 pays en [Europe,](https://fr.wikipedia.org/wiki/Europe) en [Afrique,](https://fr.wikipedia.org/wiki/Afrique) en [Asie,](https://fr.wikipedia.org/wiki/Asie) en [Amérique du Nord](https://fr.wikipedia.org/wiki/Am%C3%A9rique_du_Nord) et au [Moyen-Orient.](https://fr.wikipedia.org/wiki/Moyen-Orient) Elle dessert également 32 destinations sur le territoire [algérien.](https://fr.wikipedia.org/wiki/Alg%C3%A9rie) Elle est membre de l['Association internationale du transport aérien](https://fr.wikipedia.org/wiki/Association_internationale_du_transport_a%C3%A9rien) (L'IATA) et son [code IATA](https://fr.wikipedia.org/wiki/Liste_des_codes_AITA_des_compagnies_a%C3%A9riennes) est AH et possède la certification IOSA, de l['Arab Air Carriers Organization](https://fr.wikipedia.org/wiki/Arab_Air_Carriers_Organization) (AACO) et de l'Association des compagnies aériennes africaines (AFRAA).

 Actuellement, Air Algérie couvre un réseau de 96 400 km et transporte chaque année plus de 6,5 millions de passagers et près de 20 000 tonnes de fret en [2018,](https://fr.wikipedia.org/wiki/2018) ce qui fait d'Air Algérie la 4e compagnie africaine derrière [Ethiopian Airlines,](https://fr.wikipedia.org/wiki/Ethiopian_Airlines) [EgyptAir](https://fr.wikipedia.org/wiki/EgyptAir) et [Royal Air Maroc](https://fr.wikipedia.org/wiki/Royal_Air_Maroc) mais devant [South](https://fr.wikipedia.org/wiki/South_African_Airways)  [African Airways](https://fr.wikipedia.org/wiki/South_African_Airways) ou [Kenya Airways.](https://fr.wikipedia.org/wiki/Kenya_Airways)

 Le réseau international est de 45 villes desservies dans 30 pays en [Europe,](https://fr.wikipedia.org/wiki/Europe) [Moyen-](https://fr.wikipedia.org/wiki/Moyen-Orient)[Orient,](https://fr.wikipedia.org/wiki/Moyen-Orient) [Asie,](https://fr.wikipedia.org/wiki/Asie) [Afrique](https://fr.wikipedia.org/wiki/Afrique) et [Amérique](https://fr.wikipedia.org/wiki/Am%C3%A9rique) - est adossé à un réseau intérieur reliant 31 villes. Air Algérie a produit près de 5 milliards de sièges-kilomètres offerts (SKO) et a réalisé 3,3 milliards de passagerskilomètres transportés (PKT). Le groupe possède 40 agences en [Algérie](https://fr.wikipedia.org/wiki/Alg%C3%A9rie) et 27 agences à

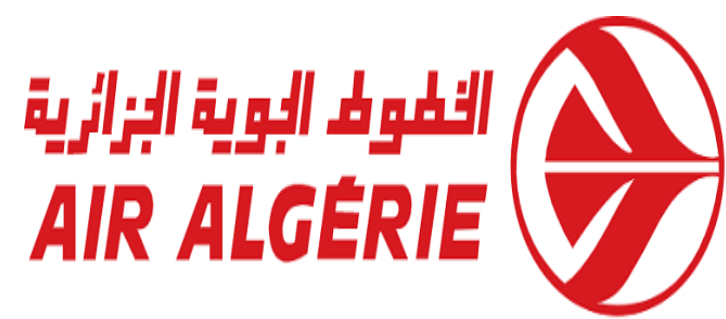

l'international. En [2010,](https://fr.wikipedia.org/wiki/2010) Air Algérie a transporté 3,5 millions de passagers ce qui fait que le nombre de passagers a presque doublé en 8 ans.

 A l'international pour le marché français (le principal marché pour Air Algérie) en [2019](https://fr.wikipedia.org/wiki/2019) elle a transporté 2 884 584 passagers (+8,1% par rapport à [2018\)](https://fr.wikipedia.org/wiki/2018) et 16 037 tonnes de cargo. Air Algérie possède 66% de part de marché ce qui fait d'elle le plus gros transporteur entre la France et l'Algérie devant [Air France,](https://fr.wikipedia.org/wiki/Air_France) [Transavia](https://fr.wikipedia.org/wiki/Transavia_France) ou [ASL Airlines France.](https://fr.wikipedia.org/wiki/ASL_Airlines_France)

 La compagnie opère trois lignes long-courrier vers [Montréal,](https://fr.wikipedia.org/wiki/A%C3%A9roport_international_Pierre-Elliott-Trudeau_de_Montr%C3%A9al) [Pékin](https://fr.wikipedia.org/wiki/A%C3%A9roport_international_de_P%C3%A9kin-Capitale) et [Dubaï](https://fr.wikipedia.org/wiki/A%C3%A9roport_international_de_Duba%C3%AF) en [Airbus A330-200.](https://fr.wikipedia.org/wiki/Airbus_A330) Elle propose sur ses vols long-courrier une classe économique, une classe affaires et depuis 2015 une classe prémium économique. [28]

#### <span id="page-29-0"></span>**I.1.6.6.2.2 L'évolution du nombre de passagers en Algérie**

 Le dernier bilan de l'Etablissement de Gestion de Services Aéroportuaires d'Alger (EGSA Alger) sur le trafic global des aéroports, le nombre de passagers enregistré en 2017 a atteint 1802344 c'est à dire presque 2 millions de passagers soit une évolution de 3% par rapport à 2016 où le nombre de passagers avait atteint 1753434 alors qu'il était en 2015 près de 1663371 passagers. [28]

#### <span id="page-29-1"></span>**I.1.6.6.2.3 La flotte aérienne algérienne**

 L'université de Batna rapporte qu'en raison de la grande superficie et de la distance entre la périphérie de l'Algérie et l'expansion de la zone désertique. Le transport aérien a pris une importance particulière dans notre pays. La flotte aérienne est composée de 63 avions, pour la plupart des Boeing et des Airbus, qui sont des avions modernes. Air Algérie garantit chaque année le transport de 3,6 millions de passagers et environ 30 000 tonnes de fret. L'Algérie compte 157 aéroports, dont 12 aéroports internationaux, les autres étant internes, régionaux ou privés, les plus importants étant l'aéroport international Houari Boumediene d'Alger et l'aéroport international Ahmed Ben Bella d'Oran. [29] Sachant qu'Air Algérie possède 56 appareils d'âge moyen de 11 ans répondant aux normes de sécurité internationales qui sont:

- 15 ATR 72 de capacité de 66 passagers chacun.
- 5 Boeing 737-600 (B736) de capacité de 101 passagers chacun.
- 2 Boeing 737-700 (B737) de capacité de 112 passagers chacun.
- 25 Boeing 737-800 (B738) de capacité allant de 148 à 162 passagers chacun.
- 8 Airbus 330-202 (A332) de capacité de 263 passagers chacun.
- 1 Hercule L 100-30 de capacité de 20 tonnes. [30]

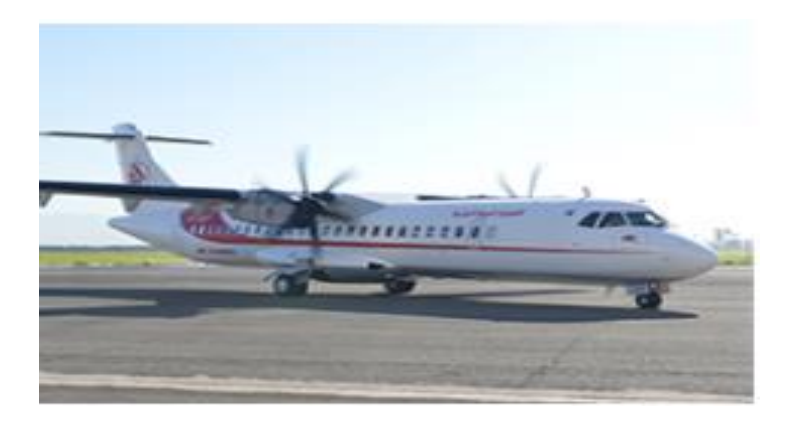

**Figure I.6.** Un avion de type ATR 72 d'Air Algérie.

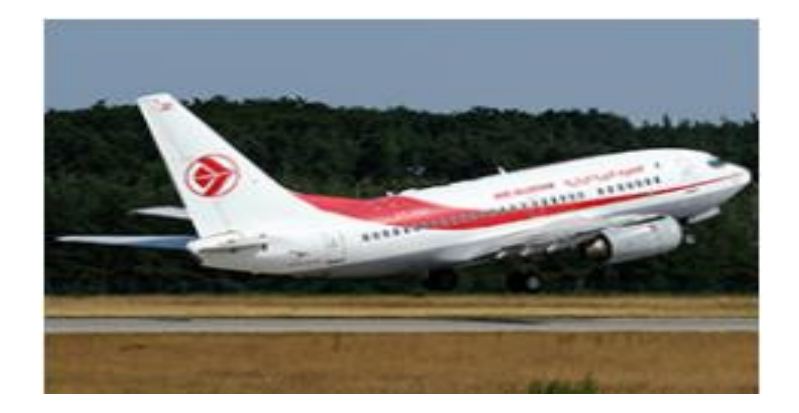

**Figure I.6.** Un avion de type Boeing 737-600 d'Air Algérie.

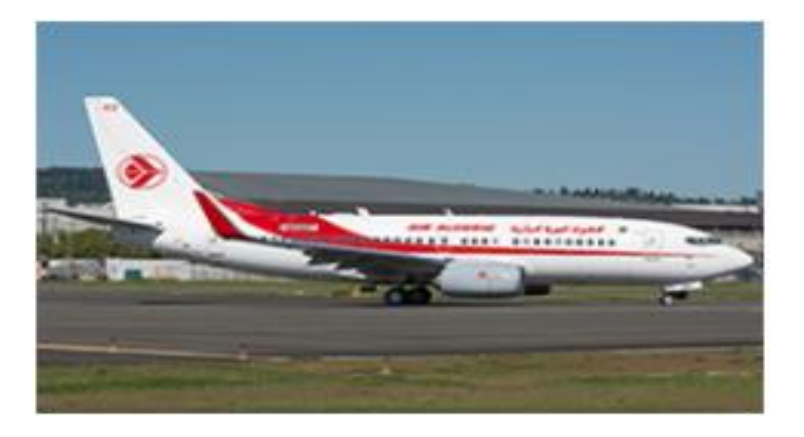

**Figure I.6.** Un avion de type Boeing 737-700 d'Air Algérie.

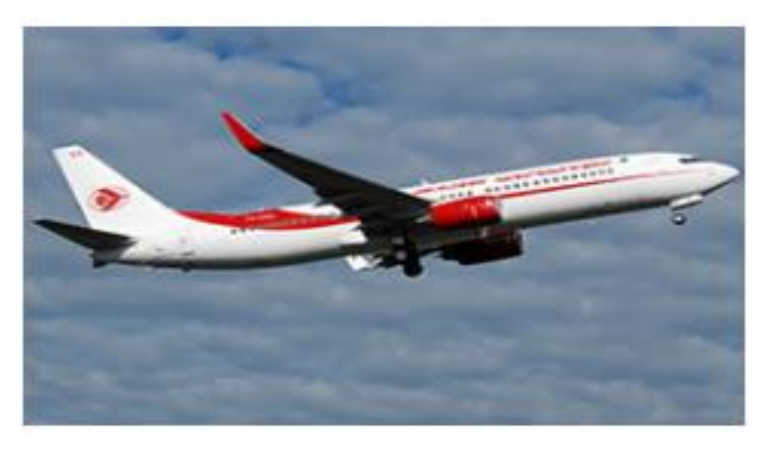

**Figure I.9.** Un avion de type Boeing 737-800 d'Air Algérie.

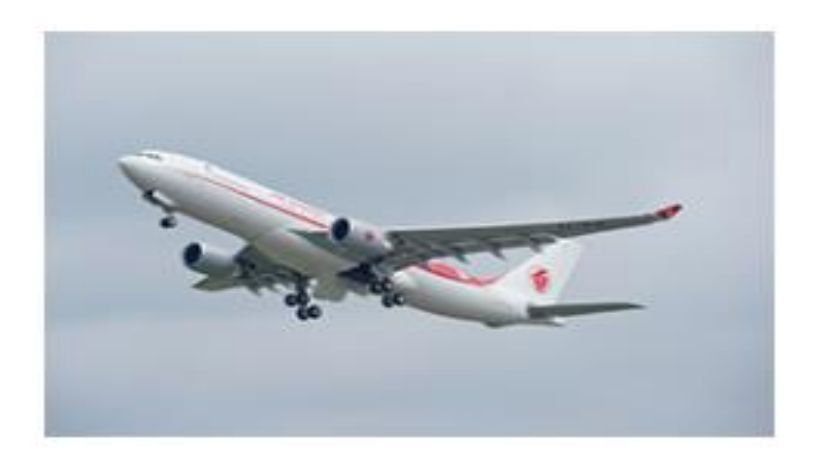

**Figure I.9.** Un avion de type Airbus 330-200 d'Air Algérie.

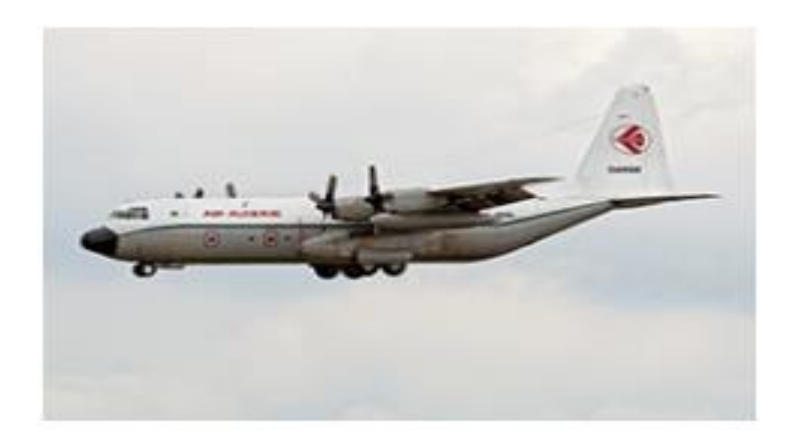

**Figure I.9.** Un avion de type Hercule L 100-30 d'Air Algérie.

# <span id="page-32-0"></span>**I.1.6.7 L'aéroport d'Oran Ahmed Ben Bella**

 Anciennement connu sous le nom d'aéroport d'Oran Es Sénia et renommé le 16 avril 2012 par le président BOUTEFLIKA en hommage au premier président de la République Ahmed BEN BELLA décédé 5 jours plus tôt, l'aéroport d'Oran (code IATA : ORN, code OACI : DAOO) est un aéroport international algérien situé dans la commune d'Es Sénia à 12 km au sud de la ville d'Oran et c'est le deuxième aéroport d'Algérie après l'aéroport Houari Boumediene à Alger. Elle accueille chaque année deux compagnies nationales (Air Algérie et Tassili Airlines) et 10 compagnies aériennes étrangères de six pays différents (France, Espagne, Italie, Belgique, Tunisie et Turquie) et dessert plus de 30 destinations dans dix pays. [31]

<span id="page-32-1"></span>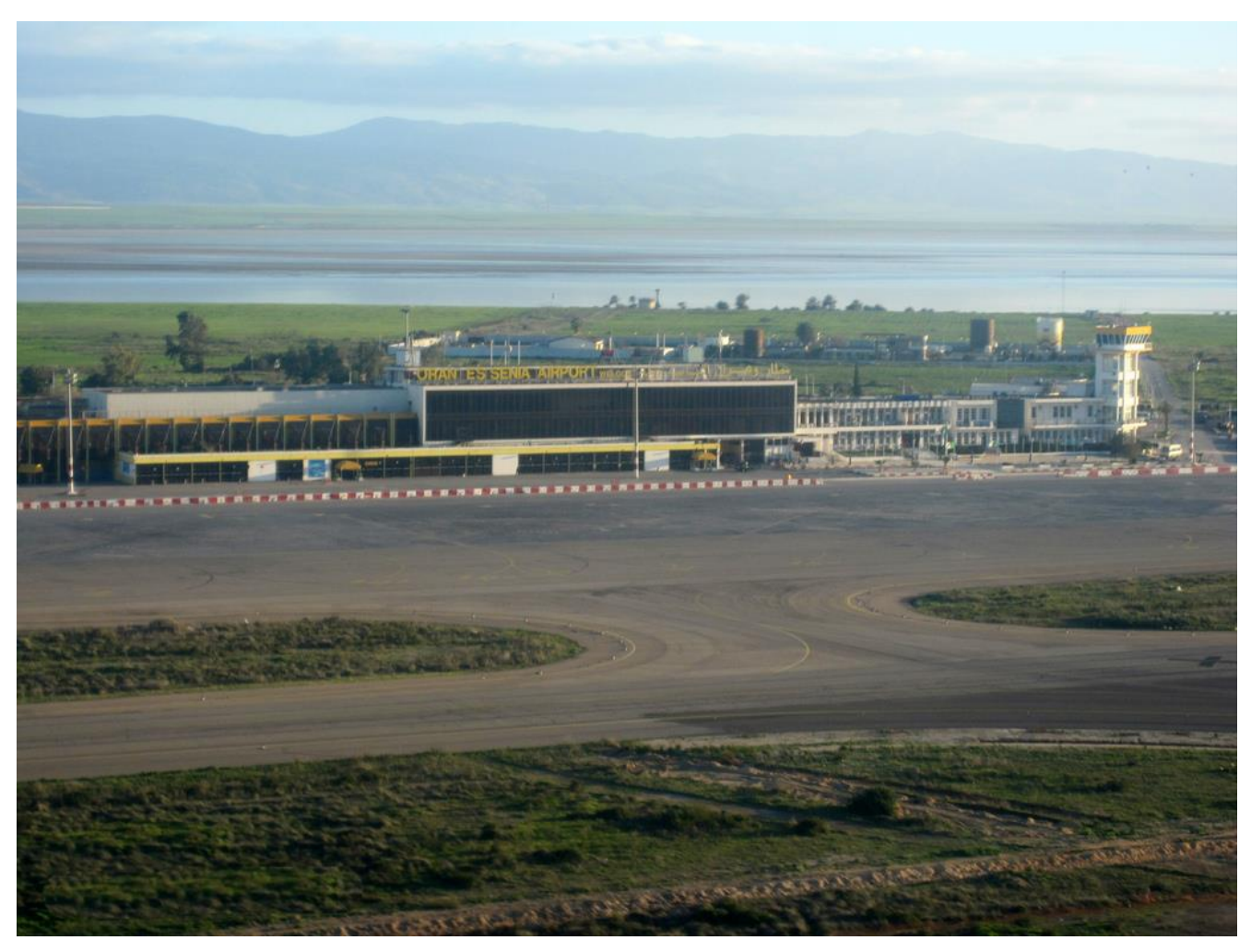

**Figure I.10.** Aéroport d'Oran Ahmed Ben Bella

# *Chapitre I : Le transport aérien*

| Année  | 2013                                                                                                    | 2014                                                                              | 2015 | 2016 | 2017 | 2018                | 2019 |
|--------|----------------------------------------------------------------------------------------------------|-----------------------------------------------------------------------------------|------|------|------|---------------------|------|
| Trafic |                                                                                                    | 1 428 100   1 780 500   1 675 930   1 851 910   1 938 373   2 562 487   2 582 659 |      |      |      |                     |      |
|        | Evolution   $\triangle$ +19,8 %   $\triangle$ +24,7 %   $\blacktriangledown$ -5,9 %   $\triangle$ +10,5 %   $\triangle$ +4,5 % |                                                                                   |      |      |      | $+32.2\%$ $+0.79\%$ |      |

<span id="page-33-1"></span>**Tableau I.5.** Evolution du trafic de 2013 à 2019

# <span id="page-33-0"></span>**I.2 Conclusion**

 En somme dans ce chapitre, nous avons établi toutes les notions et organismes qui ont une relation directe avec le transport aérien, nous avons aussi cité le classement des différentes compagnies dans le monde et dans quelques continents et enfin nous avons parlé du trafic aérien et de son évolution généralement dans le monde et particulièrement en Algérie.

# <span id="page-34-0"></span>*Chapitre II : Etat de l'art*

#### <span id="page-35-0"></span>**II.1 Introduction**

 Dans ce chapitre, nous allons passer en revue les différents travaux des chercheurs effectués dans le domaine du transport aérien, chacun d'entre eux a mis sa propre touche à l'amélioration du trafic aérien et que nous avons regroupés en neuf parties que nous allons voir de suite.

#### <span id="page-35-1"></span>**II.2 Communication Pilote / Contrôleurs**

 Dans cette partie, (BENEJEAN, 2013) aborde le thème de la communication radio entre les pilotes et les contrôleurs et le vocabulaire qu'il faut utiliser entre les deux du décollage de l'avion à l'atterrissage. Cette communication est équipée de plusieurs règles comme les formulations de phrases par le pilote pour la communication radio avec la tour de contrôle et vice versa, c'est-à-dire les consignes relatives à l'élocution des messages (prononcer chaque mot clairement et distinctement, maintenir une cadence régulière ne dépassant pas 100 mots à la minute et le ton de parole à un niveau constant), la structure des phrases qui est sous forme de phrases sans prépositions et à l'impératif (exemple : *Demandons autorisation, descendez niveau*…), le code d'épellation des chiffres qui peuvent être prononcés comme on les énonce dans le langage courant à condition que la lisibilité des transmissions soit satisfaisante et des lettres avec l'alphabet zoulou, les différents messages comme le message de détresse *mayday* ou les messages du contrôle de la circulation aérienne ou d'information de vol qui sont structurés selon le DGAC comme suit :

- L'indicatif d'appel du destinataire du message (dans l'exemple ci-dessous : *Saint-Ex prévol*)

- L'indicatif d'appel d'origine du message (dans l'exemple ci-dessous : *Citron Air 32 45*)

- Le texte du message, qui doit être aussi court que le permet la compréhension du message (dans l'exemple ci-dessous : *demandons paramètres pour le départ*)

Exemple : Saint-Ex prévol, Citron Air 32 45, demandons paramètres pour le départ. Ainsi que les expressions conventionnelles où, un mot et un seul mot, désigne une action, une intention, une instruction et le collationnement où le contrôleur doit avoir la certitude que ses instructions sont exécutées et le sont correctement, pour cela chacun doit avoir le souci du feed-back afin de vérifier si l'émetteur a bien été compris du récepteur. L'auteure parle aussi de l'automatisation du contrôle aérien, de l'histoire de l'aviation marquée par des transformations sociotechniques et l'implémentation et l'évolution d'un système technique pour gérer les activités entre pilotes et contrôleurs.

Selon elle, les informations échangées entre le pilote et les services sont :
- Service d'info et d'alerte : Conditions météorologiques, Renseignements sur le trafic environnant et les risques de collision et les messages de détresse au pire des cas.
- Service de contrôle : son but est d'assurer la sécurité des passagers et de communiquer de façon permanente et précise avec les membres d'équipage et garantir la ponctualité des vols.

 Le service de contrôle gère les avions qui circulent le long des voies aériennes durant la période de croisière (Contrôle en route) et le décollage et l'atterrissage (Contrôle en approche), sur le tarmac (Contrôle d'aérodrome) et sur l'océan. [12]

#### **II.3 Fiabilité du temps de transport**

 (STEPHAN, 2015) de son côté aborde le thème de la fiabilité du temps de transport qui est le fait que le temps de transport réel coïncide avec le temps de transport théorique c'est-à-dire donné par l'utilisateur dont le manque est dû aux retards, embouteillages, correspondances ratées, incidents et accidents (pannes de véhicules, débris sur le réseau accidents de personnes) ; travaux (de maintenance du réseau) et mouvements sociaux (grèves, manifestations) ; les conditions météorologiques englobant à la fois les catastrophes naturelles, mais également, les variations météorologiques liées aux saisons (la neige, la pluie, la chaleur) ;les enchainements des rotations lors de la réutilisation d'un train, d'un avion, d'un autocar le comportement des usagers (oubli de bagage, malaise d'un individu, enregistrement tardif sur un vol) et la fluctuation de la demande liée par exemple aux heures de pointe, aux départs en vacances et aux manifestations culturelles.

 Elle parle aussi du *Delay-at-Risk,* qui représente le retard maximum que peuvent subir les passagers lors de leur déplacement par n'importe quel moyen de transport et de son importance car il prend en compte les risques les plus extrêmes du retard et de la variabilité du temps de transport, de sa valorisation monétaire via *VTTS* (Valeur du temps de transport économisée), *VOR*(Valeur de fiabilité) qui est le rapport de l'utilité marginale de la variabilité du temps de transport sur l'utilité marginale du coût du transport et *Π*(Prime de fiabilité) et l'impact de son intégration dans l'environnement des usagers lors d'un surplus. [32]

## **II.4 Conflit Aérien**

 (REY, 2012) parle du problème du conflit aérien, qui est l'intersection de deux espaces de sécurité de chaque avion qui est sous forme d'un cylindre de 5 miles nautiques de diamètre et de hauteur de 1000

# *Chapitre II : Etat de l'art*

pieds dont la figure est représentée ci-dessous et de le minimiser en modulant les vitesses des avions via des modèles mathématiques, comme des Programmes non linéaires et des algorithmes en utilisant deux cas de trafic aérien : le cas déterministe c'est-à-dire idéal, et le cas réaliste avec les incertitudes de gestion, et les teste en simulant le modèle du trafic aérien pour obtenir des résultats. [33]

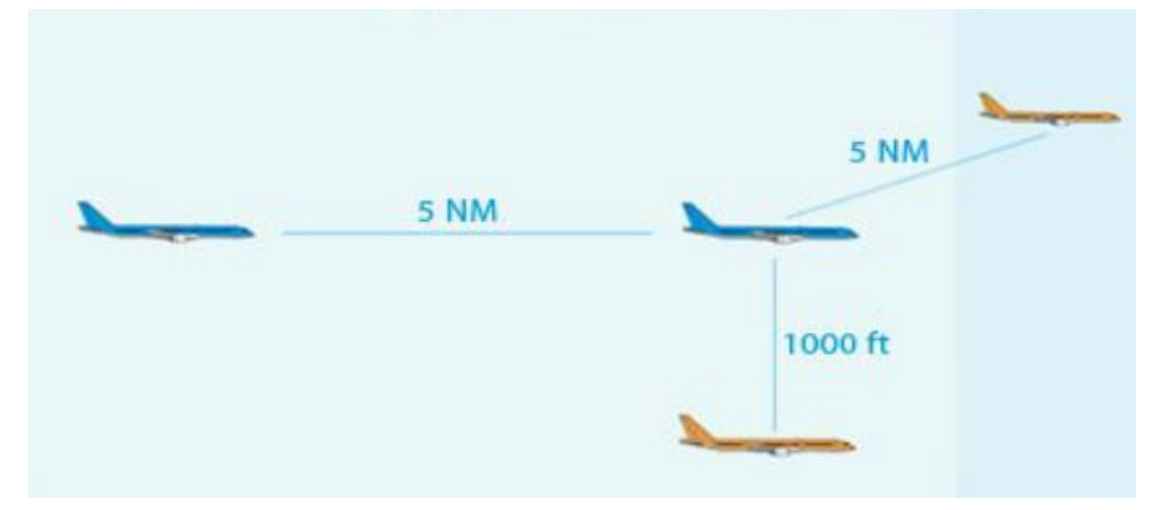

Figure 11: Zone de sécurité d'un avion.

 Selon lui, la régulation subliminale du trafic aérien consiste à réguler les flux de trafic sans affecter la charge de travail potentielle des contrôleurs.

 Pour moduler la vitesse de l'avion, ils choisissent de stabiliser deux intervalles de modulation de vitesse pour structurer leur approche :

- une faible régulation, soit l'intervalle [−6%*,* +3%].
- une forte régulation, soit l'intervalle [−12%*,* +6%] de la vitesse nominale de croisière.

 De son côté, (ANAMMAS, 2016) a traité le problème de conflit aérien de manière simplifiées utilisant le cas de deux avions et en élaborant des hypothèses simplificatrices ainsi que la modélisation par un graphe de ce problème, ensuite il a expliqué les différents méthodes de résolution.

 En effet il y a deux méthodes, la première c'est la méthode exacte (Branch and Bound et Programmation Dynamique), la deuxième c'est la méthode approchée (Recuit Simulé, Recherche Tabou, Algorithmes génétiques et Colonie de fourmis) et a résolu ce problème en utilisant l'algorithme de colonie de fourmis car ce dernier évite le problème de l'explosion combinatoire. Une expression de la distance séparant les positions des deux avions a été établie, cela permet de vérifier que les deux avions ne soient pas en conflit au cours de la manœuvre d'évitement des obstacles**.**

En outre, il explique qu'il y a deux catégories de vols selon le niveau d'équipement des appareils et les qualifications des pilotes :

- Vol à vue (VFR pour Visual Flight Rules).
- Vol aux Instruments (IFR pour Instrument Flight Rules).

 Dans le VFR, le pilote doit se maintenir à une certaine distance des obstacles et des nuages et ne voler que dans des conditions météorologiques compatibles avec le vol à vue, notamment ce qui concerne la visibilité. C'est un type de vol adapté à l'aviation de tourisme, où la règle de base pour la séparation entre les avions et l'évitement des obstacles est « voir et éviter».

Les vols aux instruments sont moins contraints par les conditions météorologiques. Du fait qu'ils peuvent voler dans des conditions météorologiques dégradées, avec une visibilité réduite, les vols IFR bénéficient en règle générale du service de contrôle aérien, qui assure leur séparation avec les autres vols (VFR ou IFR). [22]

## **II.5 Incertitudes du flux du trafic aérien et trajectoires d'avions**

 (GWIGGNER, 2007) parle de la gestion du trafic aérien comme étant la planification et le contrôle du trafic, et aborde le thème des incertitudes dans les flux du trafic aérien qui représentent les incertitudes sur la vitesse de l'aéronef et le nombre de consignes RTA (The Roads and Transport Authority) qu'un vol peut recevoir et l'intervalle de modulation de vitesse.de les résoudre en effectuant des hypothèses basées sur une analyse de données multi-variées.

Selon lui, la gestion du flux du trafic aérien a pour but de garantir la sécurité des passagers durant le vol et économiser le trafic aérien, elle repose sur la planification et le contrôle du flux et combine plusieurs infos comme la prévision météo, les données du radar et les évènements imprévus à l'aéroport. [34]

 Dans la thèse de Modélisation de l'incertitude sur les trajectoires d'avions, (FOUEMKEU, 2010) propose des modèles probabilistes et statistiques d'analyse de données multidimensionnelles pour la prévision de l'incertitude sur les trajectoires d'aéronefs, ces modèles sont :

 Le CART (Classification And Régression Trees) classique basé sur le principe de la méthode CART de Breiman. Ici, l'auteur utilise un arbre de régression pour construire une typologie des points des trajectoires des vols en fonction des caractéristiques précédentes et de prévoir les instants de passage des aéronefs sur ces points.

- Le CART modifié est une version améliorée du précédent. Ce dernier est construit en remplaçant les prévisions calculées par l'estimation de la moyenne de la variable dépendante dans les nœuds terminaux du modèle CART classique par des nouvelles prévisions données par des régressions multiples à l'intérieur de ces nœuds.
- Le modèle fondé sur la méthode MARS (Multivariate Adaptive Regression Splines), modèle de régression multiple par les splines adaptatives. Outre la continuité de l'estimateur de la variable dépendante, ce modèle permet d'évaluer les effets directs des prédicateurs et de ceux de leurs interactions sur le temps de passage des aéronefs sur les points de leur trajectoire de vol prévue.
- Le modèle fondé sur la méthode d'échantillonnage bootstrap. Il s'agit notamment des forêts aléatoires où pour chaque échantillon bootstrap de l'échantillon de données initial, un modèle d'arbre de régression est construit, et la prévision du modèle général est obtenue par une agrégation des prévisions sur l'ensemble de ces arbres. Ce modèle est robuste, selon l'auteur et constitue une solution au problème d'instabilité des arbres de régression propre à la méthode CART.

 Selon lui, l'enjeu de ce travail repose sur le fait que les trajectoires 3D prévues dans les plans de vol ne sont pas souvent respectées par les pilotes. En effet, si chaque aéronef respectait son plan de vol 3D, la modélisation de l'incertitude sur les instants d'entrée et de sortie des secteurs ou sur les points de croisement des trajectoires suffirait pour prévoir la présence des aéronefs dans les secteurs d'une part, et la quantité de conflits dans l'espace d'autre part. Il a utilisé l'ensemble des caractéristiques de l'environnement des vols comme variables indépendantes pour expliquer l'heure de passage des aéronefs sur les points de leur trajectoire de vol prévu. [35]

 D'autre part, (GIANAZZA, 2004) propose d'optimiser les flux du trafic aérien tout en réduisant les retards au décollage en considérant tout d'abord le système existant tel quel et en cherchant à améliorer l'écoulement du trafic simplement en équilibrant les regroupements des secteurs élémentaires d'espace sur les positions de contrôle tout en à l'aide de divers algorithmes comme le Branch and Bound, l'algorithme A\* et les Algorithmes génétiques utilisés pour mieux répartir la charge du trafic entre les positions, en modifiant ensuite la structure de l'espace aérien pour construire, à l'aide d'une méthode de partitionnement et une triangulation de Delaunay, un réseau de routes aériennes répondant à certains critères d'espacement des points de croisement, en évaluant après l'intérêt de séparer verticalement les flux aériens dans leur phase de croisière, cette évaluation selon lui porte sur le nombre et la nature des conflits détectés lors de simulations en temps accéléré, en allouant ou non des niveaux de croisières séparés et en générant pour les principaux flux de trafic des trajectoires 3D complètes, séparées les unes des autres, en tenant compte de la disparité des performances des avions sur chaque flux pour enfin planifier dynamiquement des trajectoires 4D non-conflictuelles pour des trains d'avions. [36]

#### **II.6 Circulation des avions sur les plateformes aéroportuaires**

 (STOICA, 2004) dit que le transport aérien joue un rôle majeur dans le développement économique globalisé que connaît actuellement le monde. Au cours des prochaines décennies, le trafic aérien mondial, s'il accompagne la tendance actuelle pourrait doubler. Les structures actuelles d'opération et de contrôle du trafic aérien ne sont pas en mesure de faire face à cette croissance. Les limites de capacité, aussi bien pour les flux de trafic aérien que pour les activités aéroportuaires, sont déjà presque atteintes en Europe, aux Etats-Unis et au Japon. De nombreux aéroports dans le monde sont au bord de la saturation et le moindre incident peut se traduire par une situation chaotique fortement pénalisante pour tous les acteurs du transport aérien. L'objectif principal de cette thèse selon l'auteur vise à contribuer sur le plan méthodologique à l'amélioration des techniques de gestion du trafic des avions sur les plateformes aéroportuaires aussi bien sur le moyen-long terme, que sur le court terme. L'étude présentée dans cette annexe permet de simuler la circulation des avions au sol.

 Pour la plan méthodologique, il explique que pour la gestion de la circulation des avions sur la plateforme de l'aéroport, Il existe plusieurs cas de figures, en premier lieu le cas d'une seule piste d'atterrissage (G0) et en second de plusieurs pistes d'atterrissage (G1) déterminer un itinéraire entre la sortie de piste et une seule piste d'atterrissage (G2). Le système de contrôle du trafic au sol se chargera alors de guider pas à pas (C1). Ensuite le choix de la piste de décollage (G3). Le choix de l'instant de piste de sortie du poste de stationnement (G4) et en dernier lieu le choix de l'itinéraire entre le poste de stationnement et la piste (G5) et le système de contrôle du trafic au sol se chargera alors de guider pas à pas (C2) l'avion suivant cet itinéraire (voir la figure 5). [37]

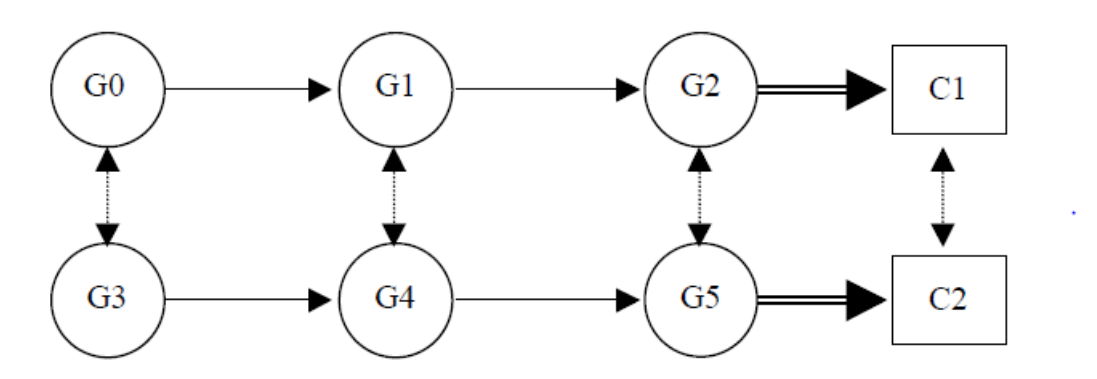

**Figure 12:** Interdépendances entre les problèmes de gestion et de contrôle du trafic au sol des aéronefs

## **II.7 Coûts du Transport aérien**

 (CHARFEDDINE, 2004) dans sa thèse parle des coûts directs (dépenses en carburants, rémunérations du personnel navigant technique, coût des assurances…) et indirects (coûts administratifs et commerciaux, campagnes de promotion et de publicité…) du transport aérien et comment les maitriser et a modélisé la demande du secteur aérien en utilisant la méthode de la logique floue. Selon elle, les coûts directs d'exploitation sont répartis sur deux catégories :

- Les coûts directs liés au vol, c'est à dire les dépenses de carburant et des lubrifiants, la rémunération du Personnel Navigant Technique (PNT), les redevances aéroportuaires, les redevances de contrôle du trafic aérien, le coût des assurances ;
- Les coûts liés au matériel volant formés par les dépenses d'entretien, d'amortissement et de location de l'avion et de ses accessoires.

Ces différents coûts représentent environ la moitié du coût total d'exploitation.

Les coûts indirects d'exploitation comprennent quatre types principaux de coûts :

- Les coûts d'étapes correspondant aux dépenses d'assistance au sol des avions et des passagers.
- Les coûts associés au service de bord (commissariat, personnel navigant commercial).
- Les frais commerciaux et de réservation.
- Les frais généraux administratifs.

Ces coûts ne cessent d'augmenter. Et sa répartition dépend d'un pays à un autre.

 Elle explique aussi que la programmation des horaires doit tenir compte aussi de plusieurs contraintes telles que :

- Le nombre d'avions disponibles et la composition de la flotte.
- Le respect des contraintes de gestion de l'équipage, des services au sol, des services à bord et de la maintenance.

 La disponibilité des créneaux voulus surtout au niveau des aéroports congestionnés. En effet un grand nombre de créneaux, généralement les plus demandés, sont alloués à des compagnies déjà installées ou basées sur l'aéroport et ce sont elles qui les conservent, elles peuvent les utiliser pour leurs propres vols ou les revendre ponctuellement. [38]

## **II.8 Retard**

 (MUSTAPHA, 2012) dit que l'industrie aérienne est caractérisée par la complexité de ses opérations. Ainsi, lorsqu'un retard survient sur un vol, l'impact de celui-ci peut devenir très important. Par exemple en 2010, Airlines for America (A4A) enregistrait 99 millions de minutes de retard et établissait leurs coûts directs d'exploitation, incluant le carburant, l'équipage, la maintenance, l'avion et d'autres coûts, à 6,5 milliards de dollars. Ceci représentait un coût direct d'exploitation de 65,19 \$ par minute, soit 7 % de plus qu'en 2009. Pour la même année, l'association A4A estimait les coûts additionnels, c'est-à-dire ceux associés aux compensations des voyageurs à 3,3 milliards de dollars. À chaque année, dans cette industrie, les retards représentent des pertes de revenus supplémentaires.

 Selon l'auteur, l'impact des retards amène une notion de coûts supplémentaires très importante. Ces coûts sont évalués à des milliards de dollars, à chaque année. De manière générale, si le retard n'est pas absorbé le plus rapidement possible, cela peut provoquer des retards en cascades et compliquer la planification de toutes les ressources nécessaires au bon fonctionnement de l'ensemble du réseau.

 Bien qu'un retard peut être causé par des bris mécaniques ou de mauvaises conditions météorologiques, son effet n'est pas négligeable et doit être absorbé le plus tôt possible afin d'en limiter les conséquences. Les options, afin de rétablir la situation lorsqu'un retard survient, sont très restreintes. Ainsi, la première option est de rattraper celui-ci en accélérant le vol affecté et la seconde option est de ne poser aucune action et donc, d'assumer tous les coûts qui en découlent (Compensations de base, de nourriture, réservation de l'hôtel et les coûts liés à l'insatisfaction et la possibilité de perdre le client pour les vols futurs et en ce qui concerne les équipages, incluant le personnel navigant et le personnel de service, ils doivent être rémunérés pour le temps de service supplémentaire). Dans d'autres cas, les plus extrêmes, il est également possible de faire des détournements ou des annulations de vol. Idéalement, la solution envisageable serait de rétablir le plan de vol prévu au départ, le plus tôt possible, afin de limiter les conséquences des retards et respecter la planification prévue au départ.

 L'objectif du travail présenté par (MUSTAPHA, 2012) est de développer un ensemble d'outils d'analyse et d'aide à la décision qu'Air Canada pourra mettre en œuvre afin de prendre de meilleures

décisions opérationnelles et financières quant à la gestion des vols accusant des retards. Afin de simplifier le modèle développé, des hypothèses générales ont été posées. Ensuite Afin de tester et valider le modèle développé, (MUSTAPHA, 2012) a créé un prototype à l'aide de Visual Basic. Celui-ci a été testé sur quatre scénarios différents. À l'aide de cette application, la pertinence et la cohérence du modèle ont été validées. [39]

#### **II.9 Affectation de l'équipage au vol**

 Dans cet article, (ZEGHAL et MINOUX, 2001) abordent le problème de l'affectation de l'équipage au bon vol par modélisation linéaire en minimisant la fonction objectif qui est le coût des heures supplémentaires nécessaires pour réaliser, selon eux le programme des vols. Pour cela, ils ont construit des périodes de service qui se composent au plus de 4 vols consécutifs séparés par des temps d'escales suivies de périodes de repos et ensuite affecté le Personnel Navigant Technique à des périodes de service de manière à réaliser un programme de vol avec un minimum de coûts, en respectant bien sûr plusieurs contraintes comme la durée maximale de vol, la durée maximale de service, durée minimale de repos, qualifications du personnel, composition de l'équipage, congés, périodes de formation etc.

 En programmant le modèle mathématique sous CPLEX et en testant avec les données réelles de la compagnie TUNISAIR, ils ont trouvé, pour chaque problème lié à un secteur d'avion (A300, A320, A300-600) et à la période (une semaine, deux semaines et un mois), des valeurs de la fonction objectif (c'est-à-dire le nombre des heures supplémentaires et non les couts car ils ne disposaient pas d'informations nécessaires y concernant) qui sont optimales ou très proche de la valeur optimale en un temps réduit. Ils envisagent à l'avenir d'ajouter d'autres contraintes appelées inégalités valides afin d'améliorer la qualité du résultat. [40]

#### **II.10 Affectation des types d'avion au vol**

 Dans cette thèse, (LASALLE IALONGO, 2014) aborde le problème d'affectation du type d'avion (caractérisé par sa capacité et ses frais d'exploitation) aux vols afin de maximiser les profits tout en prenant en compte la demande des passagers, selon lui les compagnies aériennes doivent être plus compétitives et doivent tout faire pour maximiser leurs revenus et minimiser leurs coûts car l'industrie aérienne évolue dans un contexte très difficile avec une forte concurrence. En effet, la première décennie des années 2000 a été marquée par les attentats du 11 septembre 2001 à New York et Washington, la flambée du prix du pétrole et la crise financière mondiale étalée de 2007 à 2010. Selon l'IATA, l'industrie aérienne a accumulé des pertes de 26.1 milliards en 2008 et 4.6 milliards en 2009 et a renoué avec les profits depuis 2010. Selon l'auteur depuis des dizaines d'années, la recherche opérationnelle fournit aux compagnies aériennes différents outils d'aide à la décision afin d'optimiser

la planification de ses opérations qui est un processus complexe subdivisé en cinq étapes résolues progressivement que nous allons voir ci-après. [41]

#### **II.10.1 Elaboration des horaires des vols**

 Cette première étape appelée *Fleet Scheduling* en anglais consiste à déterminer les marchés à exploiter et l'horaire des vols tout en partant d'un horaire de la saison précédente et utilisant les études de marché ainsi que les informations disponibles sur la concurrence. La compagnie aérienne choisit la paire des villes à connecter par des vols directs, à quelles fréquences, à quelles heures de la journée et à quelles journées de la semaine. Cette étape doit tenir compte de la flotte d'avions disponibles pour que les problèmes suivants l'affectation des types d'avions aux vols et de construction des itinéraires des avions soient réalisables. [41]

#### **II.10.2 Affectation des types d'avion aux vols**

 Alors une fois l'horaire établi, le problème d'affecter les types d'avion aux vols (en anglais *Fleet Assignment Problem*, FAP) cherche à utiliser la flotte d'avions de manière la plus efficace possible et vise pour chaque segment de vol quel type d'avion est le plus approprié en cherchant à maximiser les profits anticipés qui sont les revenus anticipés provenant des passagers moins les frais d'exploitation. L'affectation doit respecter des contraintes de conservation de flot à chaque station pour chaque flotte en tout temps afin d'obtenir un ensemble d'itinéraires couvrant tous les vols à l'étape suivante et satisfaire aussi la contrainte de disponibilité des avions de chaque type. [41]

## **II.10.3 Construction des itinéraires d'avions**

 La troisième étape (*Aircraft routing* en anglais), établit un itinéraire bien spécifique tout en respectant l'affectation de la phase qui la précède. Les itinéraires doivent respecter les contraintes concernant l'entretien périodique des avions. Généralement, il s'agit d'un problème de faisabilité, mais l'objectif de déterminer les connexions les plus profitables ou les plus robustes peut être poursuivi. [41]

### **II.10.4 Construction de rotations d'équipage**

 Les deux dernières étapes traitant de l'horaire du personnel, la première partie construit la rotation d'équipage (le *Crew pairing* an anglais) de façon à couvrir chaque vol afin de minimiser les frais de l'exploitation des équipages, sachant qu'une rotation est une suite d'activités (segment de vol, attentes, repos…) réalisées par un équipage qui débute et se termine au même aéroport. Ces rotations sont soumises aux différentes règles des conventions collectives et aux normes de sécurité en transport aérien. [41]

## **II.10.5 Confection des horaires mensuels pour les membres d'équipage**

 La dernière étape de planification consiste à établir les horaires de travail pour le personnel de bord (*Crew rostering* en anglais). Donc un horaire est une suite de rotations, congés, vacances, formations et autres activités pertinentes. Le problème est de trouver une solution réalisable qui couvre l'ensemble des rotations et qui respecte les conventions collectives des employés. La compagnie aérienne cherche aussi à maximiser la satisfaction des préférences des employés ou à équilibrer la charge du travail entre ces derniers lors de cette étape. [41]

 En pratique, ces étapes dépendent l'une de l'autre et leur résolution séquentielle entraine une solution sous-optimale. Certaines recherches proposent de résoudre plus d'une phase du processus de planification à la fois comme BARNHART *et al* (1998) qui présentent un modèle qui fusionne le problème d'affectation de la flotte d'avion avec celui de la construction de l'itinéraire.

 Donc le travail de l'auteur vise à améliorer la prise en compte de la demande des passagers dans le problème d'affectation de types d'avion aux vols ainsi que la robustesse de la solution obtenue en développant des modèles mathématiques qui peuvent tenir compte de la variation journalière de la demande dans le problème d'affectation de type d'avion. [41]

## **II.11 Conclusion**

En somme, les améliorations faites par les chercheurs concernent :

- Communication Pilotes/Contrôleurs.
- Fiabilité du temps de transport et la valeur du retard en argent.
- Conflit aérien et les incertitudes sur le flux du trafic aérien et les trajectoires d'avions.
- Circulation des avions sur les plates-formes aéroportuaires.
- Retard des avions en cas de correspondance.
- Affectation de l'équipage et de type d'avion aux vols.

# *Chapitre III : Problématiques abordées*

## **III.1 Introduction**

 Dans ce chapitre, nous allons d'abord aborder le contexte de notre travail et les problèmes que rencontrent souvent les aéroports et les compagnies aériennes en Algérie, ensuite nous allons élaborer les hypothèses de notre recherche en ayant non pas un mais deux objectifs le premier étant d'équilibrer les charges entre les équipages et entre les avions qu'on va le résoudre avec un solveur sur EXCEL et le second étant de réduire les retards qu'on va le programmer sous CPLEX en y injectant les données concernant les horaires de vol, les heures de travail de chaque équipage et les heures de disponibilité de chaque avion qui sont sur EXCEL et qui va nous retourner les horaires de départ et d'arrivée réelles sur ce même logiciel pour enfin les interpréter.

#### **III.2 Contexte et motivation**

 Lorsque vous prenez un vol Oran Paris-Orly par exemple, il arrive parfois que tout ne se passe pas comme prévu, que vous restiez des heures à attendre votre vol et ce pour des raisons inattendues comme l'absence du pilote chargé de votre vol ou de l'avion chargé de vous transporter ver votre destination et parfois, les retards arrivent pour des raisons invraisemblables comme le rapporte Algofly, en 2012, un vol Halifax Toronto a décollé 4 heures après un départ prévu parce que le chat d'un passager a réussi à s'échapper de sa cage, pour se cacher dans le cockpit de l'appareil. [42]

 D'ailleurs les retards causent beaucoup de pertes aux compagnies aériennes car elles perdent des clients, le média algérien Algérie 360 dit que selon un rapport du mois de juillet publié par USA Today, la compagnie aérienne Air Algérie a enregistré, au mois de juillet 2019, un taux de retard de 37.3% soit 6771 vols la plaçant en 17ème rang des retards les plus importants du mois dernier, les 3 compagnies ayant le plus grand taux de retard sont China United (54.9% en Chine), Xiamen Airlines (51.8% en Chine aussi) et Aegean Airlines (47.6% en Grèce) et pour les retards, la compagnie algérienne a affiché un retard de 48 minutes en moyenne [43] et selon Ma Revue De Presse DZ a terminé l'année 2019 avec un déficit énorme de 18 milliards de Da, soit, 180 millions de dollars! [44]

 Autre exemple en 2019, 3 millions de français ont été impactés par des retards, des annulations de vol ou du surbooking rapporte le média français Europe 1, selon un rapport effectué par Air Indemnités, ils auraient pu obtenir 600 millions d'euros d'indemnités, soit 200 euros par citoyen français. [45]

 Donc ce que nous allons faire dans ce mémoire c'est équilibrer les charges de travail entre les équipages et entre les avions et affecter le bon équipage et le bon avion au bon vol afin de limiter voire réduire ces imprévus afin que vous puissiez décoller à temps. Nous allons prendre pour étude de cas l'aéroport international Ahmed Ben Bella d'Oran pour la compagnie aérienne Air Algérie.

# **III.3 Description de la problématique**

 Dans cette partie, nous avons élaboré deux modèles mathématiques, le premier modèle traite de l'équilibrage des charges entre les équipages et entre les avions tandis que le deuxième traite de la minimisation des retards pour les vols.

# **III.3.1 Les hypothèses considérées pour la formulation du problème**

Dans notre travail, nous avons structuré nos hypothèses de la manière suivante :

- Chaque avion doit être conduit par un équipage constitué d'un Commandant de Bord et un Copilote.
- le pilote ne peut pas conduire deux avions simultanément.
- Chaque vol ne doit pas se faire par deux avions en même temps.
- Chaque vol ne peut pas être affecté à deux équipages simultanément.
- Chaque équipage ne peut pas être affecté à deux vols en même temps.
- Chaque avion ne peut pas être affecté à deux vols en même temps.
- Chaque vol doit avoir un avion et un équipage dédiés.
- Chaque équipage doit effectuer au plus 2 vols par jour soit un aller-retour.
- Une période de service de l'équipage ne doit pas pas 14 heures par jour selon le Flight Safety Foundation.
- La limite d'heures de vol est de 45 heures pour une période de 7 jours consécutifs selon le Flight Safety Foundation.

# **III.3.2 L'équilibrage des charges**

 Dans cette première partie, notre objectif est d'équilibrer les charges de travail entre les équipes et entre les avions on affectant le bon équipage et le bon avion au bon vol.

# **III.3.2.1 Le modèle mathématique**

Pour le modèle mathématique, les notations utilisées dans le système (les entrées du système) :

#### **Les indices :**

- $i = 1, ..., I$ ) ensemble des vols.
- $j (= 1, ..., J)$  ensemble des équipes.
- $\bullet$  j' (= 1, ..., J) ensemble des équipes avec j  $\neq$  j'.
- $k (= 1, \ldots, K)$  ensemble des avions.
- **■**  $k'$  (= 1, ..., J) ensemble des avions avec  $k \neq k'$ .
- $t (= 1, ..., T)$  indice des jours.

#### **Les paramètres**

- $\blacksquare$  HDDP<sub>it</sub>: l'heure de départ planifiée du vol i aller le jour t.
- HDAP<sub>it</sub> : l'heure d'arrivée planifiée du vol i aller le jour t.
- HADP<sub>it</sub>: l'heure de départ planifiée du vol i retour le jour t.
- $HMAP_{it}$ : l'heure d'arrivée planifiée du vol i retour le jour t.
- $\blacksquare$  D<sub>it</sub> : la durée de vol i aller–retour le jour t.

#### **Les variables de décisions (sortie du système)**

- $HTE_i$ : nombre d'heures de travail de l'équipage j sur une période d'une semaine.
- $\blacksquare$  HVA<sub>k</sub>: nombre d'heures de vol de l'avion k sur une période d'une semaine.
- $\blacksquare$  y1<sub>it</sub>: variable de décision entière qui a une relation avec l'affectation des équipes (varie selon le nombre de vols).
- $\bullet$  y2<sub>kt</sub>: variable de décision entière qui a une relation avec l'affectation des avions (varie selon le nombre de vols).

$$
\bullet \quad x1_{ijt} = \begin{cases} 1 & \text{si} \quad 0 < s \le i \\ 0 & \text{sinon} \end{cases} \quad \text{and} \quad s = y1_{jt}
$$

$$
\bullet \qquad x2_{\text{ikt}} = \begin{cases} 1 & \text{si} \quad 0 < m \le i \quad \text{avec} \quad m = y2_{kt} \\ 0 & \text{sinon} \end{cases}
$$

#### **La modélisation de système**

 $\triangleright$  La fonction objectif qu'on a pour but d'optimiser c'est :

$$
\sum_{j} \sum_{j \neq j} |HTE_j - HTE_{j\prime}| + \sum_{k} \sum_{k \neq k} |HVA_k - HVA_{k\prime}| \quad (III.1)
$$

- $\triangleright$  En respectant les contraintes suivantes :
- 1.  $D_{it} = (HARP_{it} HDAP_{it}) + (HADP_{it} HDDR_{it})$  (III.2)
- 2. HTE<sub>i</sub> =  $\sum_{t} \sum_{i} D_{it} * x1_{it}$   $\forall j$  (III.3) 3. HVA<sub>k</sub> =  $\sum_{t} \sum_{i} D_{it} * x2_{ikt}$   $\forall k$  (III.4) 4.  $\sum_i x1_{\text{ijt}} = 1$   $\forall i, \forall t$  (III.5) 5.  $\sum_i x1_{ii} \le 1$   $\forall j, \forall t$  (III.6) 6.  $\sum_k x^2_{ikt} = 1$   $\forall i, \forall t$  (III.7) 7.  $\sum_i x^2_{ikt} \le 1$   $\forall k, \forall t$  (III.8)
- **La fonction objectif (III.1)** est une fonction mono objectif qui minimise La somme des différences entre le nombre d'heures de travail de l'équipe j et celle de toutes les autres et la somme des différences entre le nombre d'heures de vol de l'avion k et celui de tous les autres avions.
- **La contrainte (III.2)** permet de calculer la durée de chaque vol i le jour t.
- **La contrainte (III.3)** permet de calculer le nombre d'heures de travail de chaque équipe pendant une semaine après affectation.
- **La contrainte (III.4)** permet de calculer le nombre d'heures de vol de chaque avion pendant une semaine après affectation.
- **La contrainte (III.5)** assure que le vol i le jour t doit être obligatoirement affecté à un équipage mais on ne peut pas affecter deux équipages au même vol i.
- **La contrainte (III.6)** assure que l'équipage j s'il est affecté à un vol i (aller–retour) le jour t et il ne peut pas être affecté à un autre vol i le même jour t.
- **La contrainte (III.7)** assure que le vol i le jour t doit obligatoirement avoir un avion k à disposition, mais on ne peut pas affecter deux avions au même vol i.
- **La contrainte (III.8)** assure que l'avion k s'il est affecté à un vol i (aller-retour) le jour t il ne peut pas être affecté à un autre vol i le même jour t.

# **III.3.2.2 Saisie des données**

Les données que nous avons injectées dans ce modèle représentent les horaires des vols internationaux d'Air Algérie à l'aéroport d'Oran Ahmed Ben Bella (voir Tableau III.1).

**Tableau III.1.** Le programme des vols internationaux d'Air Algérie à l'aéroport d'Oran Ahmed Ben Bella.

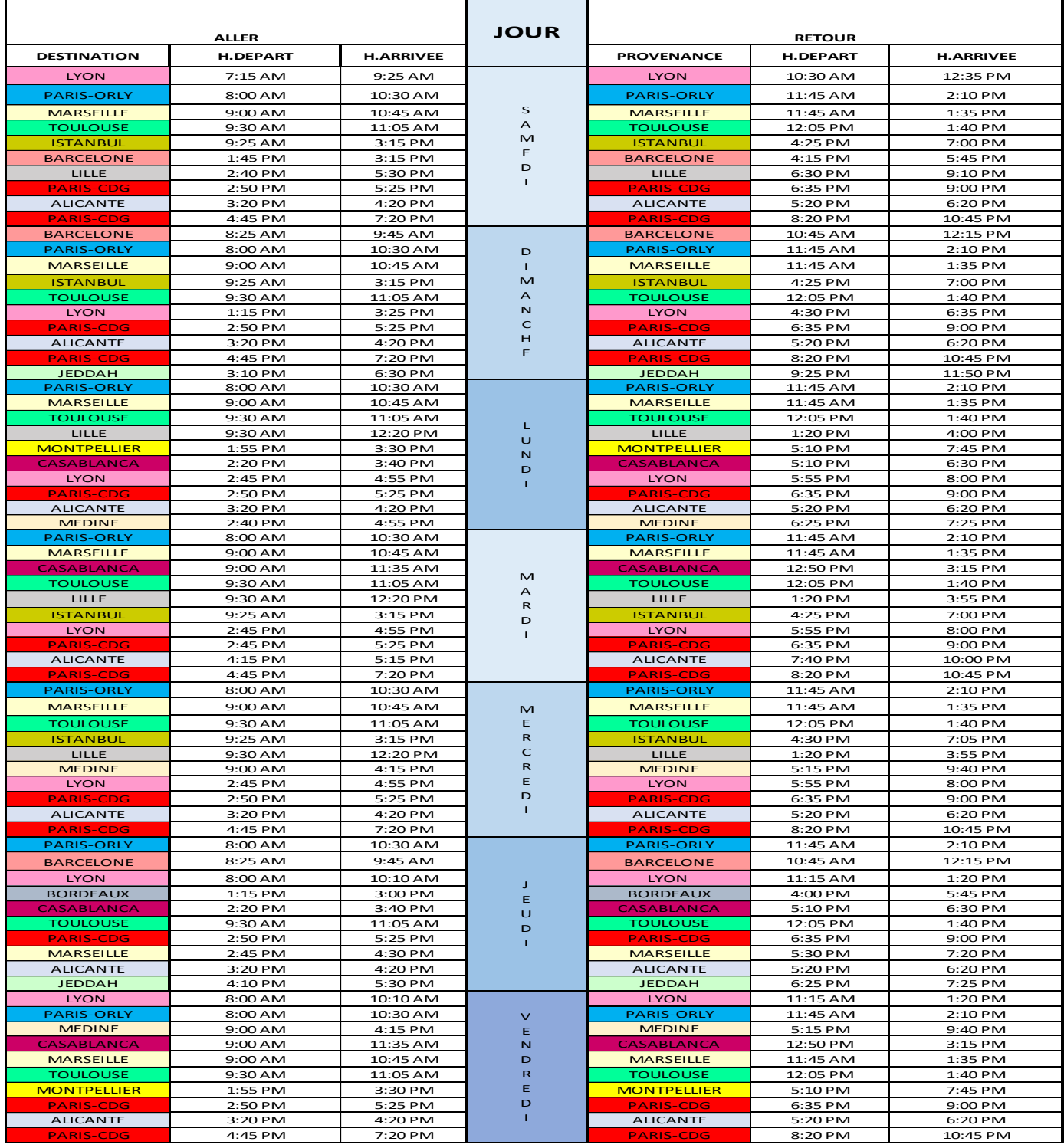

Et en affectant chaque destination à un numéro de vol cela donne ceci (voir Tableau III.2):

**Tableau III.2.** Les horaires de départ et d'arrivé des vols allers retours.

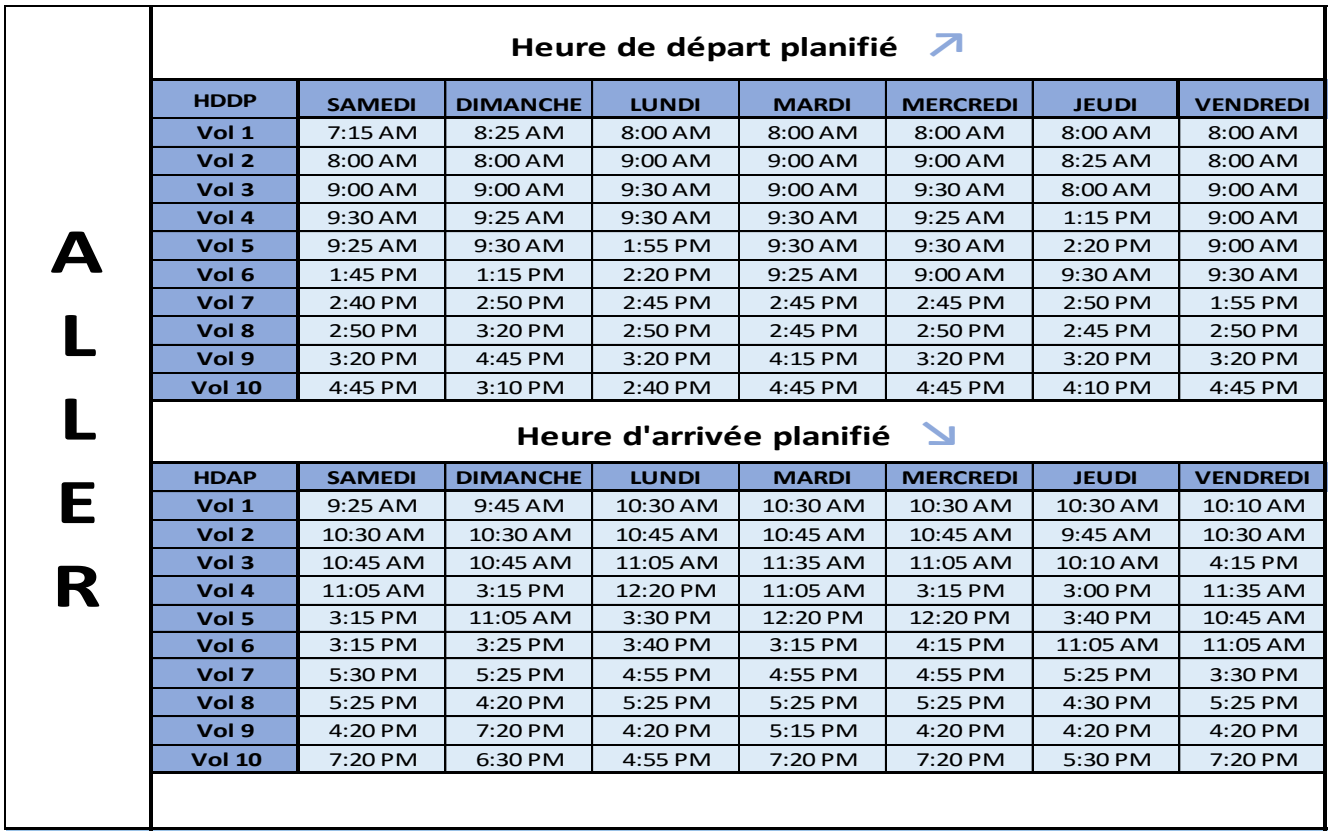

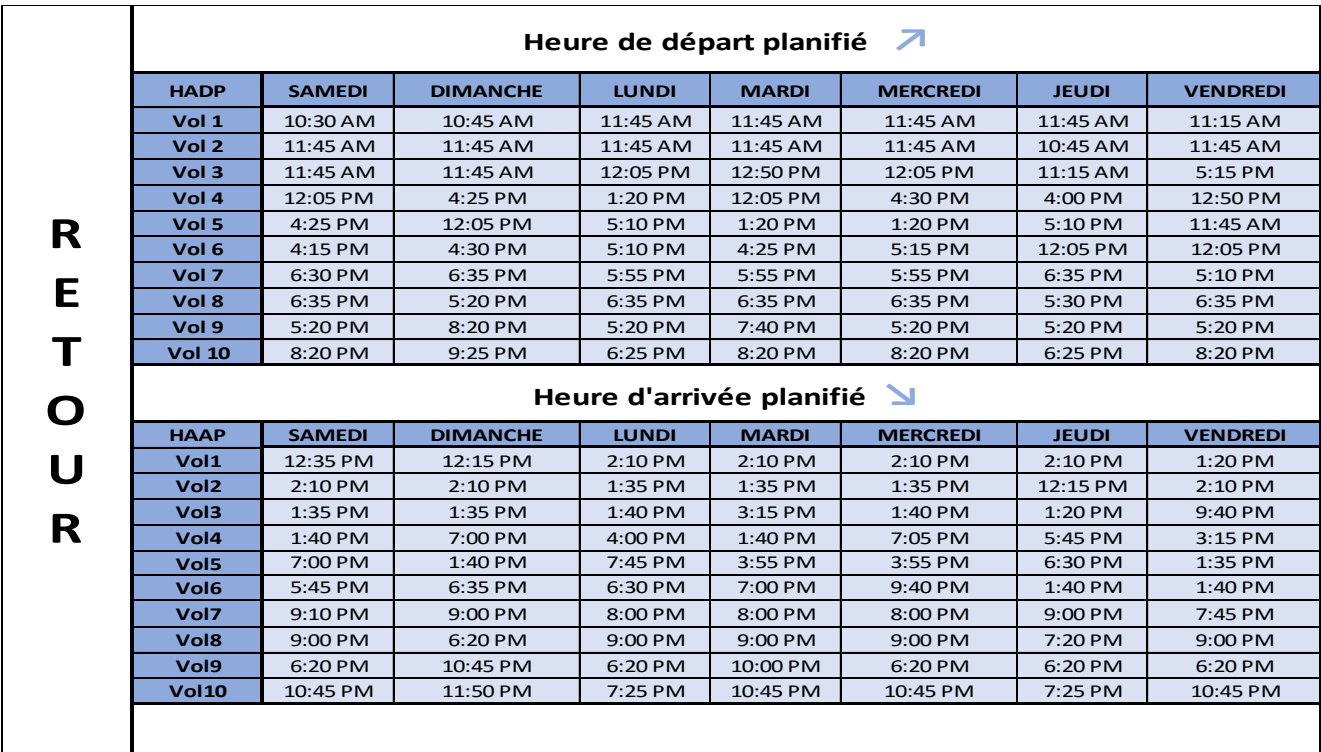

En convertissant le programme de vol en heures, cela donne le résultat suivant :

**Tableau III.3.** Le programme des vols internationaux d'Air Algérie à l'aéroport d'Oran Ahmed Ben Bella en heures.

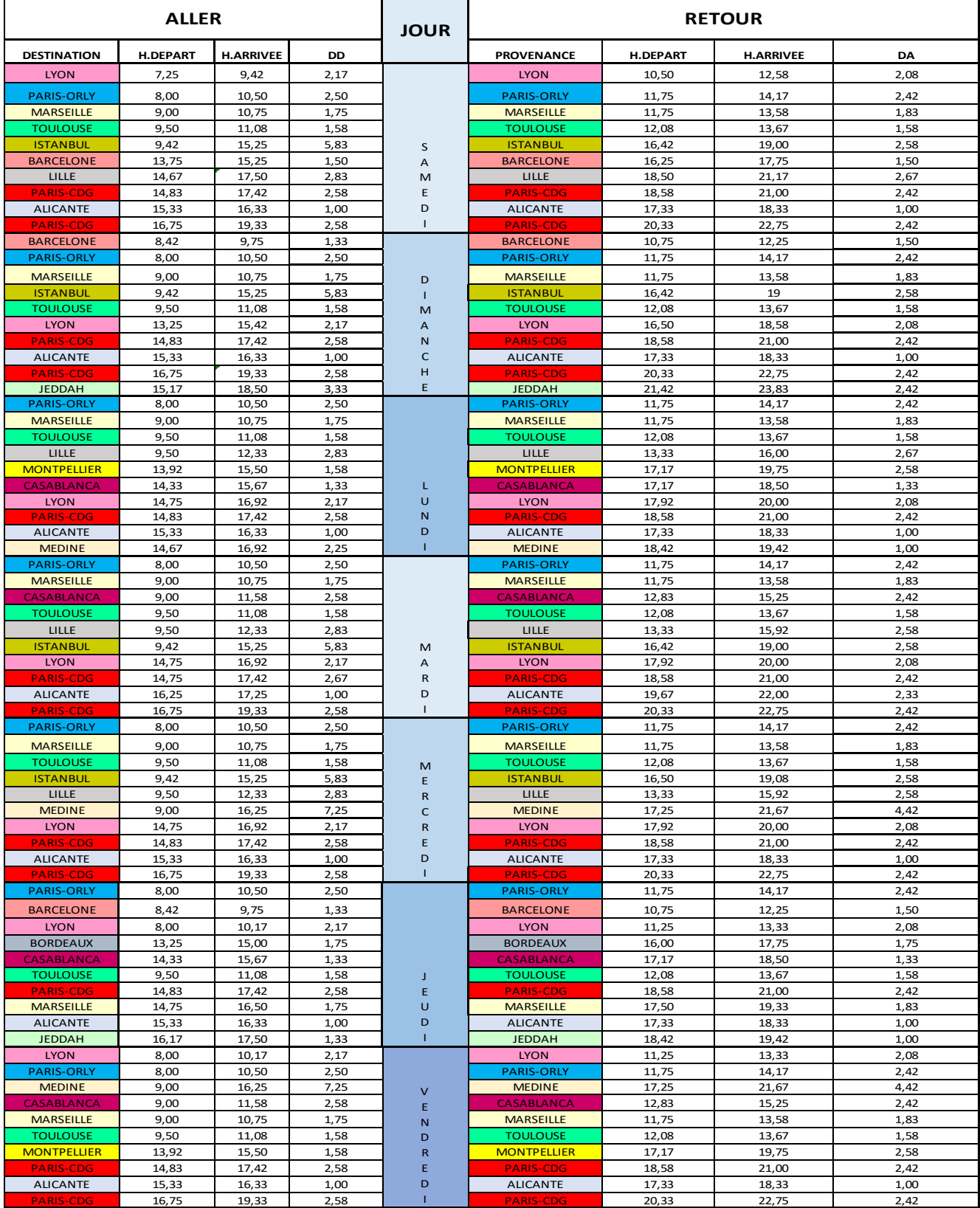

Et en affectant chaque destination à un numéro de vol cela donne ceci :

![](_page_54_Picture_818.jpeg)

**Tableau III.4.** Les horaires de départ et d'arrivée des vols aller-retour en heures.

Et en sommant la durée des vols i aller avec celle du retour cela donne le tableau ci-dessous :

![](_page_55_Picture_295.jpeg)

**Tableau III.5.** La durée totale en heures des vols aller-retour de chaque vol i durant les jours de semaine.

## **III.3.2.3 Programmation, résultats et interprétation**

 Dans cette partie, nous allons programmer notre modèle mathématique à l'aide d'un solveur EXCEL qui va nous donner des résultats que nous allons voir et interpréter par la suite.

## **III.3.2.3.1 Définition EXCEL**

 Le logiciel Microsoft Excel est un logiciel tableur (un [programme](https://fr.wikipedia.org/wiki/Programme_informatique)  [informatique](https://fr.wikipedia.org/wiki/Programme_informatique) capable de manipuler des feuilles de calcul) de la suite bureautique Microsoft Office développé et distribué par l'éditeur Microsoft., il intègre des fonctions de calcul numérique, de représentation graphique, d'analyse de données (notamment de tableau croisé dynamique) et de programmation, laquelle utilise les macros écrites dans le langage VBA (Visual Basic) qui est commun aux autres logiciels de Microsoft Office. [47]

![](_page_55_Picture_7.jpeg)

 Le solveur est une fonction présente dans EXCEL. C'est un outil très puissant qui permet à la fois d'optimiser et d'allouer des ressources. Cet outil est souvent utilisé pour résoudre des équations. En effet, il permet de trouver le minimum, le maximum ou la valeur la plus proche d'une donnée tout en respectant les contraintes que l'on a émises. Le solveur a donc le pouvoir de donner la meilleure solution, c'est-à-dire l'optimum. En règle générale, le solveur est utilisé lorsque l'on recherche la valeur optimale d'une cellule donnée (la fonction économique) par l'ajustement des valeurs d'autres cellules (les variables) en respectant des conditions limitées par des valeurs numériques (les contraintes). [48]

# **III.3.2.3.2 Résultats**

En utilisant le solveur EXCEL, nous avons trouvé les résultats suivants :

**Tableau III.6.** Résultat de l'affectation des équipes.

![](_page_56_Picture_464.jpeg)

**Tableau III.7.** Résultat de l'affectation des avions.

![](_page_56_Picture_465.jpeg)

![](_page_57_Picture_507.jpeg)

**Tableau III.8.** Résultat du nombre d'heures de travail de chaque équipe par jour durant la semaine.

**Tableau III.9.** Résultat du nombre d'heures de vol de chaque avion par jour durant la semaine.

![](_page_57_Picture_508.jpeg)

**Tableau III.11.** La somme des différences entre le nombre d'heures de vol de l'avion k et celle de tous les autres avions.

![](_page_58_Picture_702.jpeg)

**La fonction objectif** dans la figure ci-dessous c'est la somme des résultats des deux tableaux précédents (SOM DELTA des équipes qui représente la somme des variations des heures de service entre équipes plus SOM DELTA des avions qui représente la somme des variations des heures de vol

![](_page_58_Picture_703.jpeg)

entre avions).

![](_page_59_Figure_2.jpeg)

**Figure III.1.** Résultat de la fonction objectif.

#### **III.3.2.3.3 Interprétation des résultats**

 Les tableaux III.6 et III.7 nous donnent la meilleure affectation possible des équipages et des avions de telle sorte à équilibrer respectivement leur charge de travail et les heures de vol par jour sur une période d'une semaine. Le tableau III.8 nous montre la durée des heures de travail de l'équipage qui est la durée du vol i aller-retour durant la semaine tandis que le tableau III.9 nous donne le nombre d'heures de vol de chaque avion sur une semaine. Le tableau III.10 nous donne la somme des différences entre le nombre d'heures de travail de l'équipe j et celle de toutes les autres, nous remarquons que les équipages effectuent en moyenne 26.07 heures de vol par semaine soit 26 heures et 4 minutes avec un étendu (différence entre la valeur maximale qui est 26.25 heures/semaine et minimale qui 25.83 heures/semaine) de 0.42 heures soit 25 minutes ce qui est un bon résultat pour nous. Quant au tableau III.11, La somme des différences entre le nombre d'heures de vol de l'avion k et celle de tous les autres avions et nous remarquons que les avions effectuent en moyenne 28.44 heures de vol par semaine soit 28 heures et 26 minutes. Les résultats des deux derniers tableaux sont inférieures à 45 heures de vol par semaine qui est la limite d'heures de vol autorisée par le Flight Safety Foundation ce qui veut dire que cette contrainte est respectée. La figure III.1 nous montre la valeur optimale de la fonction objectif que le solveur EXCEL nous a donné et qui représente la somme des variations entre les heures de travail entre les équipages et les heures de vol entre les avions qui est de 10,67 heures soit 10 heures et 40 minutes pour les 12 équipages et les 11 avions que nous avons à disposition, soit une variation moyenne de 9 minutes entre les équipages et moins d'une minute pour les avions ce qui est négligeable devant une heure ou deux. Donc on a pu équilibrer les heures de travail entre chaque équipage et les heures de vol entre chaque avion.

# **III.3.3 Minimisation des retards**

Dans cette deuxième partie, notre objectif est minimiser les retard on affectant le bon équipage et avion au bon vol.

# **III.3.3.1 Modèle mathématique**

Les notations utilisées dans le système (les entrées du système) :

## **Les Indices**

- $i (= 1, ..., I)$  ensemble des vols.
- $\blacksquare$  j (= 1, ..., J) ensemble des équipes.
- $k (= 1, \ldots, K)$  ensemble des avions.
- $t (= 1, ..., T)$  indice des jours.

## **Les Paramètres**

- HDDP<sub>it</sub> : l'heure de départ planifiée du vol i aller le jour t.
- HDAP<sub>it</sub>: l'heure d'arrivée planifiée du vol i aller le jour t.
- HADP<sub>it</sub> : l'heure de départ planifiée du vol i retour le jour t.
- $HMAP_{it}$ : l'heure d'arrivée planifiée du vol i retour le jour t.
- $\blacksquare$  HDT<sub>it</sub>: l'heure de début de travail de l'équipage j le jour t.
- $HFT_{it}$ : l'heure de fin de travail de l'équipage j le jour t.
- $\blacksquare$  HDA<sub>kt</sub> : l'heure de disponibilité de l'avion k le jour t.

## **Les variables de décisions (sortie du système)**

- HDDR<sub>it</sub>: l'heure de départ réelle du vol i aller le jour t.
- $\blacksquare$  HDAR<sub>it</sub>: l'heure d'arrivée réelle du vol i aller le jour t.
- $HADR_{it}$ : l'heure de départ réelle du vol i retour le jour t.
- $HAAA$ <sub>it</sub>: l'heure d'arrivée réelle du vol i retour le jour t.
- RRR<sub>it</sub>: différence entre l'heure de départ réel du vol i aller le jour t et l'heure de départ planifiée du vol i aller le jour t c'est-à-dire le **retard.**
- yyjt : égale au nombre de vols affecte a l'équipage j le jour t.
- qqkt : égale au nombre de vols affecte a l'avion k le jour t.
- $\bullet$   $x1_{\text{jit}} = \{1 \text{ si } 1'6$ sinon  $\boldsymbol{0}$

**x**  $Z_{ikt} = \begin{cases} 1 \text{ si } l' \end{cases}$  $\boldsymbol{0}$ 

#### **La modélisation du système :**

La fonction objectif qu'on a pour but d'optimiser c'est :

$$
F = \sum_{i} \sum_{t} RRR_{it} \qquad (III.9)
$$

En respectant les contraintes suivantes :

![](_page_61_Picture_189.jpeg)

- **La fonction objectif (III.9)** est une fonction mono objectif qui minimise l'ensemble des retards des vols encourus sur une période donnée que ce soit une semaine ou un mois, c'est-àdire qu'on doit minimiser le retard pour chaque vol pendant chaque journée s'il y en a.
- **La contrainte (III.10)** assure que lorsqu'il survient un retard du vol i le jour t, celui-ci doit être compris entre 0 et 24 heures.
- **La contrainte (III.11)** assure que le retard est la différence entre l'heure de départ réelle du vol i aller le jour t et l'heure de départ planifiée du vol i aller le jour t (la formule de calcul de la fonction objectif).
- **Les contraintes (III.12) (III.13) (III.14)** assurent que lorsqu'il survient un retard du vol i le jour t, cela va décaler les horaires de départ et d'arrivée planifiés.
- **La contrainte (III.15)** assure que le vol i le jour t doit être obligatoirement affecté à un équipage mais on ne peut pas affecter deux équipages au même vol i.
- **La contrainte (III.16)** assure que l'équipage j s'il est affecté à un vol i (aller –retour) le jour t il ne peut pas être affecté à un autre vol i le même jour t.
- **La contrainte (III.17)** assure que le vol i le jour t doit être obligatoirement avoir un avion k, mais on ne peut pas affecter deux avions au même vol i.
- **La contrainte (III.18)** assure que l'avion k s'il est affecté à un vol i (aller-retour) le jour t il ne peut pas être affecté à un autre vol i le même jour t.
- **La contrainte (III.19)** assure que l'heure de départ réelle du vol i dépend de l'heure de début de travail de l'équipage j c'est-à-dire que pour minimiser le retard sur le vol i il faut affecter au vol i l'équipage qui a une heure de début de travail plus proche de l'heure de départ de ce dernier.
- **La contrainte (III.20)** assure que l'heure de départ réel du vol i dépend de l'heure de disponibilité de l'avion k c'est-à-dire que pour minimiser le retard sur le vol i il faut affecte au vol i l'avion qui a une heure de disponibilité plus proche de l'heure de départ de ce dernier.
- **La contrainte (III.21)** c'est une contrainte de vérification pour voir si les deux contraintes (III.15) et (III.16) sont vérifiées ou non et pour calculer le nombre d'heures de travail de chaque équipe par semaine (le nombre total d'heures de vol de chaque avion doit être inférieure à 45h).
- **La contrainte (III.22)** c'est une contrainte de vérification pour voir si les deux contraintes (III.15) et (III.16) sont vérifiées ou non et pour calculer le nombre d'heure de vol de chaque avion par semaine (le nombre totale d'heures de vol de chaque avion doit être inférieure à 45h).

# **III.3.3.2 Saisie des données**

Les données que nous avons injecté dans ce modèle sont les mêmes données utilisé dans le premier modèle seulement on va ajouter les heures de début de travail de chaque équipage et les horaires de disponibilité des avions dans les deux tableaux ci-dessous :

![](_page_63_Picture_480.jpeg)

**Tableau III.12.** L'heure de début de travail de chaque équipe durant la semaine.

**Tableau III.13.** L'heure de disponibilité de chaque avion durant la semaine.

![](_page_63_Picture_481.jpeg)

# **III.3.3.3 Programmation, résultats et interprétation**

 Dans cette partie, nous allons simuler notre modèle sous CPLEX en y injectant les données qui sont sur EXCEL et qui va nous donner des résultats que nous allons interpréter par la suite.

# **III.3.3.3.1 Définition CPLEX**

 Le logiciel CPLEX est un outil informatique d'optimisation commercialisé par le géant de l'informatique IBM depuis son acquisition de l'entreprise française ILOG en 2009. Son nom fait référence au langage C de l'informatique et à l'algorithme du simplexe utilisé dans l'optimisation surtout dans la programmation de modèles mathématiques. Il est composé d'un exécutable (CPLEX interactif) et d'une bibliothèque de fonctions pouvant s'interfacer avec différents langages de programmation comme C, C++, Java et Python. Nous allons y programmer notre modèle mathématique élaboré précédemment. [49] Le pouvoir d'IBM ILOG CPLEX Optimization Studio :

![](_page_64_Picture_2.jpeg)

- Remplacer les décisions intuitives par des décisions factuelles en réduisant les risques en transposant les problèmes d'affaires à des modèles d'optimisation pour ainsi les résoudre au moyen des puissants moteurs CPLEX.

Résoudre différents problèmes d'optimisation en mettant en évidence la programmation mathématique, la programmation par contraintes et les modèles axés sur les contraintes à l'aide des moteurs CPLEX.

- Choisir votre mode de déploiement en Choisissant parmi les options de déploiement local, infonuagique et hybride.

- Obtenir de meilleurs résultats car une grande société de transport a réduit ses dépenses d'exploitation annuelles de 26 millions de dollars américains en améliorant la répartition de sa flotte grâce à IBM ILOG CPLEX Optimization Studio. [50]

## **III.3.3.3.2 Description du programme sous CPLEX**

 En ce qui concerne la minimisation des retards, dans la partie Modèle de CPLEX nous avons tout d'abord déclaré les indices i, j, k et t comme variables entières, les différents paramètres qu'on va utiliser dans la fonction objectif et les contraintes puis nous avons déclaré les variables de décision. Ensuite nous avons modélisé le modèle mathématique ainsi que les contraintes qu'on a vu précédemment sous le logiciel CPLEX.

 Ensuite dans ce programme CPLEX nous allons injecter les données des horaires de vols prévus en se basant sur les plans de vol de la compagnie Air Algérie à l'aéroport d'Oran qu'on a rédigé sur le logiciel EXCEL ainsi que les heures de travail de l'équipage et les horaires de disponibilité des avions. Dans les figures ci-dessous nous avons pris le cas des vols internationaux de la compagnie Air Algérie avec un nombre de destinations internationales égal à 10, d'équipages j à 12 et d'avions k à 11 qu'on va simuler sur 7 jours et ce programme va nous donner les affectations des différentes équipes et avions et les heures réelles de départ et d'arrivée des vols sur une période d'une semaine ainsi que la valeur de la fonction objectif sur une feuille EXCEL. Ainsi nous avons injecté les valeurs ci-dessous

dans notre programme en attribuant un numéro de vol à chaque destination ou provenance ayant lieu le jour t et convertissant tous les horaires de départ et d'arrivée en heures.

# **III.3.3.3.3 Résultats et interprétation**

# **III.3.3.3.3.1 Résultats**

En programmant le modèle sous CPLEX et en important les données qui sont sur EXCEL nous avons trouvé les résultats suivants :

![](_page_65_Picture_270.jpeg)

**Tableau III.14.** Résultat l'affectation des équipes aux vols durant la semaine.

![](_page_66_Picture_230.jpeg)

**Tableau III.15.** Résultat de l'affectation des avions aux vols durant la semaine.

**Tableau III.16.** Les horaires de départ et d'arrivée réels en heures de chaque vol durant la semaine.

![](_page_66_Picture_231.jpeg)

![](_page_67_Picture_25.jpeg)

 En convertissant le programme de vol en système horaire de 12 heures AM/PM, cela donne le résultat suivant (voir Tableau III.17):

 **Tableau III.17.** Résultat des horaires de départ et d'arrivée réel s de chaque vol durant la semaine.

![](_page_68_Picture_21.jpeg)

 $\mathsf{r}$ 

**Tableau III.18.** Résultat du nombre d'heures de travail de chaque équipage le jour t après affectation durant la semaine.

![](_page_69_Picture_568.jpeg)

**Tableau III.19.** Résultat du nombre d'heures de vol de chaque avion le jour t après l'affectation pendant une semaine.

٦

![](_page_69_Picture_569.jpeg)

![](_page_70_Picture_284.jpeg)

**Tableau III.20.** Résultat des retards pour chaque vol en heures.

#### **III.3.3.3.3.2 Interprétation des résultats**

 Les tableaux III.14 et III.15 nous donnent la meilleure affectation possible des équipages et des avions aux vols afin de minimiser les retards de chaque vol pendant une semaine. Les tableaux III.16 et III.17 nous donnent les heures de départ et d'arrivée de chaque vol i aller-retour en heures et en système horaire de 12 heures respectivement. Les tableaux III.18 et III.19 nous donnent respectivement le nombre d'heures de travail de chaque équipage et le nombre d'heures de vol de chaque avion sur une semaine en se basant sur les heures de départ prévues pour chaque vol, les heures de début de travail de chaque équipage, et les heures de disponibilité de chaque avion durant la semaine (Les tableaux III.2, III.12 et III.13 respectivement), on remarque que certains équipages effectuent plus d'heures de service que d' autres et certains avions passent plus de temps dans les airs que d'autres et cela est dû aux heures de début de travail qui varient entre chaque équipage, de l'heure où l'avion est disponible qui diffère entre chaque avion mais aussi de l'heure de départ prévue du vol i aller et retour et de la durée de vol qui diffère d'une destination à une autre. Finalement, le tableau III.20 nous montre le résultat des retards de tous les vols i aller-retour sur une période d'une semaine et on remarque que sur les 70 vols, seuls 18 arrivent en retard soit 25% des vols internationaux d'Air Algérie. Aussi, la somme des retards pour tous les vols est 13.42 heures soit 13heures et 25 minutes, en divisant ce résultat par le nombre de vols, nous obtenons une moyenne de 11 minutes et 30 secondes

par vol, ce qui est un bon résultat. On remarque que le retard maximal est de 3 heures pour le vol 4 du vendredi suivi de 2 heures pour le vol 5 le même jour et 1h 35 pour le vol 2 le jeudi. Si on regarde le Tableau 8. Le Vol 4 du vendredi correspond à la destination Casablanca au Maroc, le Vol 5 à Marseille en France et le Vol 2 à Barcelone en Espagne, en regardant les tableaux 19 et 20, on remarque que l'équipage nº9 et l'avion nº9 sont affectés au Vol 4 du vendredi, l'équipage nº10 et l'avion nº10 au Vol 5 du même jour et l'équipage nº10 et l'avion nº7 au Vol 2 le jeudi, si on regarde les tableaux 8,17 et 18 on remarque que :

- Le Vol 2 du jeudi est prévu à 8 heures et 25 minutes alors que l'équipage nº10 ne débute son travail qu'à partir de 11 heures et que l'avion nº7 n'est opérationnel qu'à partir de 11 heures.
- Le Vol 5 du vendredi est prévu à 9 heures alors que l'équipage nº10 ne débute son travail qu'à partir de 11 heures et que l'avion nº10 n'est opérationnel qu'à partir de 11 heures.
- Le Vol 4 du vendredi est prévu à 9 heures alors que l'équipage n°9 ne débute son travail qu'à partir de 12 heures et que l'avion nº9 n'est opérationnel qu'à partir de 12 heures.

Et que les vols ne peuvent s'effectuer sans la présence des équipages et d'avions. Donc ce qu'on peut faire c'est d'avancer les heures de début de travail des équipages et les heures de disponibilité des avions au moment du départ des vols ayants des retards.

# **III.4 Conclusion :**

Chapitre 1 En conclusion, nous avons vu l'importance du temps aux yeux des passagers et des compagnies aériennes, nous avons comment réduire les retards en affectant le bon équipage, le bon avion au bon vol au bon moment et comment bien équilibrer les charges entre équipages et avions.
# *Conclusion générale*

 Nous avons vu dans le premier chapitre ce qu'est le transport aérien ainsi que ses avantages et inconvénients, nous avons ensuite présenté les définitions de différents termes en rapport avec le transport dans les airs, puis nous avons vu ce que sont les compagnies aériennes et on a vu le classement des meilleurs compagnies dans chaque continent et dans le monde, après nous avons décrit les organismes liés au secteur aérien et des définitions et statistiques concernant le trafic aérien et enfin vu ce qu'est la compagnie aérienne Air Algérie et des statistiques concernant le trafic aérien en Algérie.

 Dans le second chapitre, nous avons établi l'état de l'art de notre mémoire en énumérant les travaux de différents chercheurs concernant la communication entre les pilotes et contrôleurs aériens, la fiabilité du temps de transport, la gestion du conflit aérien, les incertitudes sur le flux du trafic aérien les trajectoires d'avions, l'optimisation des coûts et l'impact financier du retard des avions en cas de correspondance.

 Dans le troisième chapitre, nous avons établi les objectifs de notre mémoire qui sont premièrement, l'équilibrage des charges entre équipages et avions et deuxièmement, la minimisation des retards des vols pour la compagnie aérienne Air Algérie nous avons ensuite élaboré les hypothèses pour modéliser mathématiquement nos deux objectifs afin de le résoudre le premier à l'aide d'un solveur EXCEL et le second en le programmant avec l'aide du logiciel CPLEX en important les données qui sont sur EXCEL et en exportant les résultats sur EXCEL aussi et nous avons trouvé premièrement la meilleure affectation des équipages et d'avions afin d'équilibrer les charges de services entre ces deux et deuxièmement la meilleure affectation possible des équipages et d'avions aux vols afin de réduire les retards contribuant ainsi à la satisfaction des clients et améliorant la réputation de la compagnie aérienne Air Algérie dans cet environnement concurrentiel du transport aérien..

 Bien sûr, il y a plusieurs raisons pour qu'un vol soit retardé, nous nous sommes seulement à l'une d'entre elles qui est l'indisponibilité des équipages ou des avions parce qu'on peut la maîtriser car il y a d'autres causes qu'on ne peut malheureusement pas contrôler comme les accidents, les incidents, les grèves et manifestations etc.

 Ce mémoire nous a permis d'avoir plus de connaissances sur le transport aérien, sur les effets des retards sur les compagnies aériennes et l'importance du temps dans la gestion des vols pour la compagnie aérienne Air Algérie.

## **Références bibliographiques**

- [1] [https://www.tourmag.com/Liberalisation-du-trafic-aerien-qu-est-ce-qu-un-droit-de-trafic-et](https://www.tourmag.com/Liberalisation-du-trafic-aerien-qu-est-ce-qu-un-droit-de-trafic-et-comment-est-il-attribue_a89320.html)[comment-est-il-attribue\\_a89320.html](https://www.tourmag.com/Liberalisation-du-trafic-aerien-qu-est-ce-qu-un-droit-de-trafic-et-comment-est-il-attribue_a89320.html)
- [2] [https://fr.wikipedia.org/wiki/Transport\\_aérien#Impact\\_sur\\_l'environnement](https://fr.wikipedia.org/wiki/Transport_aérien#Impact_sur_l)
- [3] <https://immolidays.com/avantages-et-inconvenients-des-voyages-aeriens/>
- [4] https://www.linternaute.fr/dictionnaire/fr/definition/passager/
- [5] <https://fr.m.wikipedia.org/wiki/Avion>
- [6] <http://www.logistiqueconseil.org/Articles/Transport-aerien/Equipage-aeronef.htm>
- [7] [www.google.com/retard](http://www.google.com/retard)
- [8] <https://fr.april-international.com/fr/se-deplacer/les-principales-causes-de-retard-des-avions>
- [9] <https://educalingo.com/fr/dic-fr/aerodrome>
- [10] https://fr.wikipedia.org/wiki/secteur-aérien
- [11] <https://fr.wikipedia.org/wiki/espace-aérien>

[12] Marie BENEJEAN « Informatisation des productions d'information et des activités de communication dans les relations pilotes-contrôleurs : contradictions et reconfigurations entre technologies en projet et mises en pratiques » Université de Toulouse 2013 p. 32/35/ 41-45/46-48

- [13] https://fr.wikipedia.org/wiki/plan-de-vol
- [14] [https://fr.wikipedia.org/wiki/Compagnie\\_aérienne](https://fr.wikipedia.org/wiki/Compagnie_aérienne)

[15] [https://www.vol-retarde.fr/blog/2019/06/06/compagnies-aeriennes-les-8-plus-grandes](https://www.vol-retarde.fr/blog/2019/06/06/compagnies-aeriennes-les-8-plus-grandes-compagnies-aeriennes-deurope)[compagnies-aeriennes-deurope](https://www.vol-retarde.fr/blog/2019/06/06/compagnies-aeriennes-les-8-plus-grandes-compagnies-aeriennes-deurope)

[16] <https://fr.ripleybelieves.com/largest-airlines-in-asia-6201>

[17] [https://afrique.le360.ma/maroc-autres-pays/economie/2018/07/24-afrique-les-dix-meilleures](https://afrique.le360.ma/maroc-autres-pays/economie/2018/07/24-afrique-les-dix-meilleures-compagnies-aeriennes-africaines-en-2018-22074)[compagnies-aeriennes-africaines-en-2018-22074](https://afrique.le360.ma/maroc-autres-pays/economie/2018/07/24-afrique-les-dix-meilleures-compagnies-aeriennes-africaines-en-2018-22074)

- [18] <https://fr.statista.com/statistiques/500415/plus-grandes-compagnies-aeriennes-mondiales-pkp/>
- [19] <http://www.logistiqueconseil.org/Articles/Transport-aerien/Ataf-iata-afra-oaci.htm>
- [20] [https://en.wikipedia.org/wiki/Flight\\_Safety\\_Foundation](https://en.wikipedia.org/wiki/Flight_Safety_Foundation)
- [21] <https://definition-simple.com/trafic-aerien/>

[22] Jamal ANAMMAS « Autour de la résolution du conflit aérien » FST de Fès 2016

[23] <https://fr.wikipedia.org/wiki/service-de-la-circulation-aérienne>

[24] <https://fr.wikipedia.org/wiki/gestion-des-flux-du-trafic-aérien>

[25] <https://fr.wikipedia.org/wiki/gestion-espace-aérien>

[26] [https://www.capital.fr/entreprises-marches/airbus-la-flotte-mondiale-davions-passagers-va-plus](https://www.capital.fr/entreprises-marches/airbus-la-flotte-mondiale-davions-passagers-va-plus-que-doubler-dici-2037-1296688)[que-doubler-dici-2037-1296688](https://www.capital.fr/entreprises-marches/airbus-la-flotte-mondiale-davions-passagers-va-plus-que-doubler-dici-2037-1296688)

[27] https://transport.sia-partners.com/sites/default/files/evolution du trafic aerien-

[\\_projets\\_dinfrastructure\\_vf.](https://transport.sia-partners.com/sites/default/files/evolution_du_trafic_aerien_-_projets_dinfrastructure_vf)pdf

[28] https://donnees.banquemondiale.org/indicator/IS.AIR.PSGR?end=2018&start=1970

[29] [https://fr.wikipedia.org/wiki/Air\\_Algérie](https://fr.wikipedia.org/wiki/Air_Algérie)

[30] https://airalgerie.dz/experience-voyage/notre-flotte/

[31] [https://fr.wikipedia.org/wiki/A%C3%A9roport\\_d%27Oran\\_-\\_Ahmed\\_Ben\\_Bella](https://fr.wikipedia.org/wiki/A%C3%A9roport_d%27Oran_-_Ahmed_Ben_Bella)

[32] Maïte STEPHAN « Fiabilité du temps de transport : Mesures, valorisation monétaire et intégration dans le calcul économique public » Université de Montpellier 2015

[33] David REY « Minimisation des conflits aériens par des modulations de vitesse » Université de Grenoble 2012 p. 8/22

[34] Claus GWIGGNER « Analyse des incertitudes dans les flux du trafic aérien » Ecole Polytechnique X 2010

[35] Norbert FOUEMKEU « Modélisation de l'incertitude sur les trajectoires d'avions » Université Claude Bernard Lyon1 2012 p.30

[36] David GIANAZZA « Optimisation des flux du trafic aérien » Institut National Polytechnique de Toulouse 2004

[37] Dragos STOICA « Analyse, représentation et optimisation de la circulation des avions sur une plate-forme aéroportuaire » INP Toulouse 2005 p. 131/139-140

[38] Souhir CHARFEDDINE « Optimisation de l'offre d'une compagnie aérienne en environnement incertain » Université de Toulouse II 2009 p.9-10/16

[39] Nour MUSTAPHA « Gestion des vols en Retard » Université de Montréal 2012

[40] Farah ZEGHAL et Michel MINOUX « Modélisation et résolution d'un problème d'affectation d'équipages en transport aérien »

[41] David LASALLE IALONGO « Problème d'affectation des types d'avion aux vols : Optimisation robuste et intégration de la demande des passagers » Université de Montréal 2014

[42] [https://www.algerie360.com/air-algerie-parmi-les-20-compagnies-ayant-le-plus-grand-retard](https://www.algerie360.com/air-algerie-parmi-les-20-compagnies-ayant-le-plus-grand-retard-au-monde/)[au-monde/](https://www.algerie360.com/air-algerie-parmi-les-20-compagnies-ayant-le-plus-grand-retard-au-monde/)

[43] <https://www.algofly.fr/blog/vol-en-retard-pourquoi-728>

[44] [https://marevuedepressedz.com.cdn.ampproject.org/v/s/marevuedepressedz.com/2020/01/30/180](https://marevuedepressedz.com.cdn.ampproject.org/v/s/marevuedepressedz.com/2020/01/30/180-millions-de-dollars-de-deficit) [millions-de-dollars-de-deficit](https://marevuedepressedz.com.cdn.ampproject.org/v/s/marevuedepressedz.com/2020/01/30/180-millions-de-dollars-de-deficit)

[45] [https%3A%2F%2Fwww.europe1.fr%2Feconomie%2Finformation-europe-1-le-cout-des-retards](https://l.facebook.com/l.php?u=https%3A%2F%2Fwww.europe1.fr%2Feconomie%2Finformation-europe-1-le-cout-des-retards-et-des-annulations-dans-le-transport-aerien-en-2019-3940591%3Ffbclid%3DIwAR1piUcRScFtGS9NB3R0LZapxvbUK27vKLoV96NQv0kKsvC_fJfg5ehS4Is&h=AT1-pXEIrmyCA4BktpDzNQW8c7ut0OIlnpzKiIUa06gT5KBsPOOGSAMlD8UPI6xp-5wnFKzaEvaOIKgjIcl9Fq2o5H4GGKwSEpc8BINtk_5hFnyAE5WHjx4k4RsNq5Z1lp-r7A)[et-des-annulations-dans-le-transport-aerien-en-2019-](https://l.facebook.com/l.php?u=https%3A%2F%2Fwww.europe1.fr%2Feconomie%2Finformation-europe-1-le-cout-des-retards-et-des-annulations-dans-le-transport-aerien-en-2019-3940591%3Ffbclid%3DIwAR1piUcRScFtGS9NB3R0LZapxvbUK27vKLoV96NQv0kKsvC_fJfg5ehS4Is&h=AT1-pXEIrmyCA4BktpDzNQW8c7ut0OIlnpzKiIUa06gT5KBsPOOGSAMlD8UPI6xp-5wnFKzaEvaOIKgjIcl9Fq2o5H4GGKwSEpc8BINtk_5hFnyAE5WHjx4k4RsNq5Z1lp-r7A)

- [46] [https://flightsafety.org/files/bars/bars\\_overview\\_fr.pdf](file:///C:/Users/ACER/Downloads/%09https:/flightsafety.org/files/bars/bars_overview_fr.pdf)
- [47] [https://fr.wikipedia.org/wiki/Microsoft\\_Excel](https://fr.wikipedia.org/wiki/Microsoft_Excel)
- [48] https://fr.wikiversity.org/wiki/Tableur\_EXCEL/Solveur
- [49] <https://fr.wikipedia.org/wiki/CPLEX>
- [50] <https://versatil.ca/fr/nos-produits/ibm-ilog-cplex-optimization-studio/>

### **Résumé**

 Ce mémoire a pour objectif de créer un support intelligent pour gérer les vols aériens pour la compagnie algérienne Air Algérie en faisant en sorte d'affecter le bon équipage et le bon avion au bon vol, afin que les passagers puissent arriver à leur destination à temps.

Les chercheurs ont effectué des travaux qui concernent la fiabilité du temps de transport, la gestion du conflit aérien, la modélisation des coûts de retard, la gestion des retards des avions en cas de correspondance, la circulation des avions dans les aéroports et les incertitudes du flux de ces derniers dans l'espace aérien et la communication entre le pilote et les contrôleurs et l'affectation de l'équipage et le type d'avion au vol.

Donc notre approche se portera sur deux points, le premier étant l'équilibrage des temps de travail pour les équilibrages et les heures de vol pour les avions et le second étant la minimisation des retards pour chaque vol dans un aéroport donné.

**Mots clés :** Transport aérien, Retard, Air Algérie, Aéroport.

#### **Abstract**

This dissertation aims to create an intelligent support to manage flights for the airline company Air Algérie by affecting the right crew and the right plane to the right flight so that the passengers can arrive at their destination in time.

 Researches have conducted studies on the reliability of travel time, air traffic conflict management, delay cost modeling, management of aircraft delays for connecting flights, aircraft traffic at airports and the uncertainties of aircraft flows in airspace, and pilot-controller communication and crew and fleet assignement. So our approach will focus on two points, the first being the balancing of work times for crews and flight hours for aircraft and the second being the minimization of delays for each flight at a given airport.

**Keywords :** Air Transport, Delay, Air Algérie, Airport.

#### **ملخص**

الهدف من هذا العمل هو إيجاد دعم ذكيّ لإدارة الرّحلات الجوّيّة لشركة الخطوط الجوّيّة الجزائرية وذلك بضمان تعيين الطّاقم المناسب و الطَّائرات المناسبة في الرّحلة المناسبة من أجل وصول الرّكّاب إلى وجهتهم في الوقت المحدّد.

حيث قام الباحثون بعدّة أعمال نتمثّل في موثوقية وقت النّقل، تسيير الصّراع الجوي، تمثيل تكاليف التّأخير، تسيير تأخيرات الطّائرات في حالة وجود رحلة ثانية كذلك دراسة حركة مرور الطّائرات في المطارات و شكوك تدفقها في الفضاء الجوي، التّواصل بين الطّيّار و المراقبين الجوّيّين و تعيين الطّاقم الجوي و نوع الطّائرات. لذا فإنّ نهجنا سوف بركز على يتركز على نقطتين، الأولى الموازنة بين أوقات العمل بالنسبة للأطقم و ساعات الطيران بالنسبة للطائرات و الثانية الحدّ من التّأخير في كل رحلة طيران في مطار بعينه.

ا**لكلمات المفتاحية :** النّقل الجوّى، التّأخير ، الخطوط الجوّيّة الجز ائر بـة، المطار .